## МИНИСТЕРСТВО СЕЛЬСКОГО ХОЗЯЙСТВА РОССИЙСКОЙ ФЕДЕРАЦИИ Федеральное государственное бюджетное образовательное учреждение высшего образования «КУБАНСКИЙ ГОСУДАРСТВЕННЫЙ АГРАРНЫЙ УНИВЕРСИТЕТ ИМЕНИ И. Т. ТРУБИЛИНА»

## ФАКУЛЬТЕТ ГИДРОМЕЛИОРАЦИИ

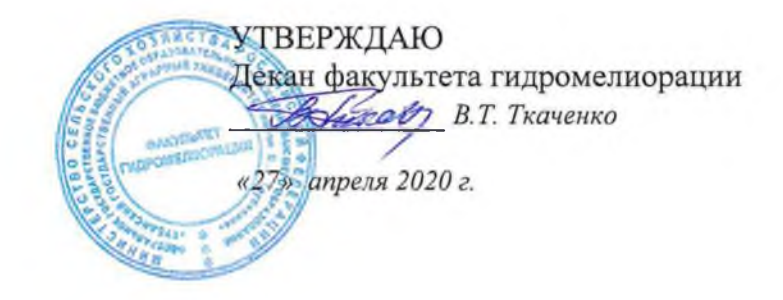

# Рабочая программа дисциплины Начертательная геометрия

Направление подготовки 20.03.02 Природообустройство и водопользование

## Направленность

Мелиорация, рекультивация и охрана земель

Уровень высшего образования бакалавриат

> Форма обучения очная

> > Краснодар 2020

Рабочая программа дисциплины «Начертательная геометрия» разработана на основе ФГОС ВО 20.03.02 «Природообустройство и водопользование» утвержденного приказом Министерства образования и науки РФ 06.03.  $2015r$ . No 160.

Автор:

Ст. преп.

Class E.A. Горячева

Рабочая программа обсуждена и рекомендована к утверждению решением кафедры НГиГ от 08.04.20г. протокол № 8

Заведующий кафедрой

Профессор

Cent <sub>L</sub>B. Cepra

Рабочая программа одобрена на заседании методической комиссии факультета гидромелиорации, протокол от 20.04.2020 № 8.

Председатель методической комиссии факультета гидромелиорации, д.э.н., профессор

 $\beta M$  2 В.О. Шишкин

Руководитель основной профессиональной образовательной программы  $K.C-.X..H., \Pi po\phi eccop$ 

post

С.А. Владимиров

## 1 Цель и задачи освоения дисциплины

Целью освоения дисциплины «Начертательная геометрия» является формирование комплекса знаний об организационных, научных и методических основах конструктивно-геометрического моделирования; выработки способностей к анализу и синтезу пространственных форм, реализуемых в виде проекционных чертежей.

Задачи

- сформировать практические основы знаний, умений и навыков по построению и чтению проекционных чертежей и чертежей инженерных сооружений, отвечающих требованиям стандартизации и унификации.

# 2 Перечень планируемых результатов обучения по дисциплине, соотнесенных с планируемыми результатами освоения ОПОП ВО

В результате освоения дисциплины формируются следующие компетенции:

ОК-7 - способность к самоорганизации и самообразованию

ПК-16 - способность использовать основные законы естественнонаучных дисциплин, методы математического анализа и моделирования, теоретического и экспериментального исследования при решении экспериментальны задач.

# 3 Место дисциплины в структуре ОПОП ВО

«Начертательная геометрия» является дисциплиной базовой части ОПОП ВО подготовки обучающихся по направлению 20.03.02 «Природообустройство и водопользование», направленность «Мелиорация, рекультивация и охрана земель».

4 Объем дисциплины 108 часа, 3 зачетных единицы.

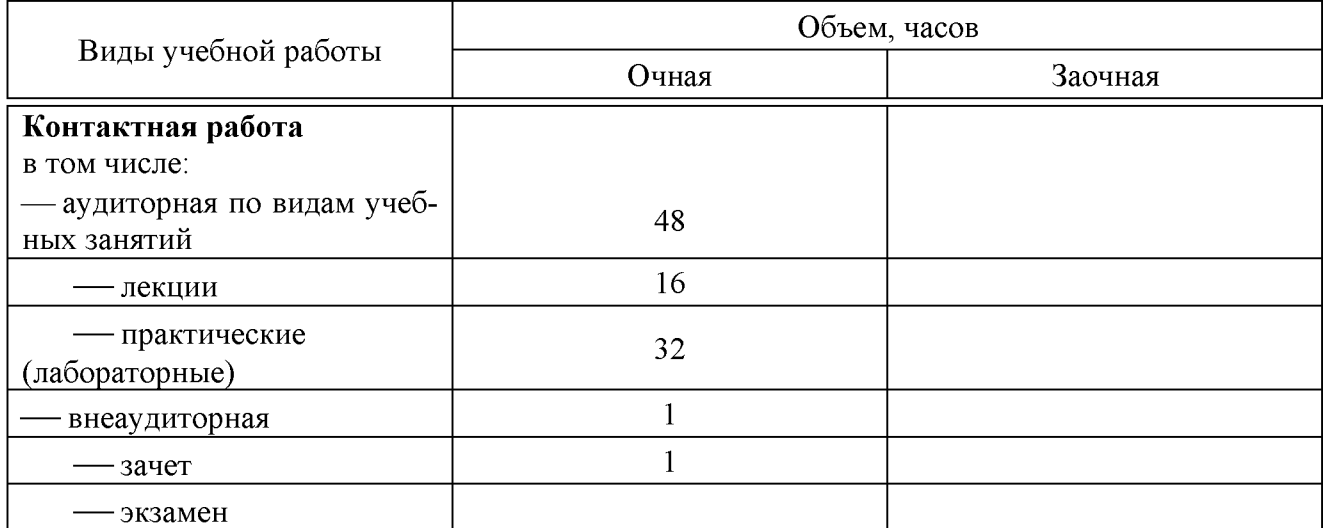

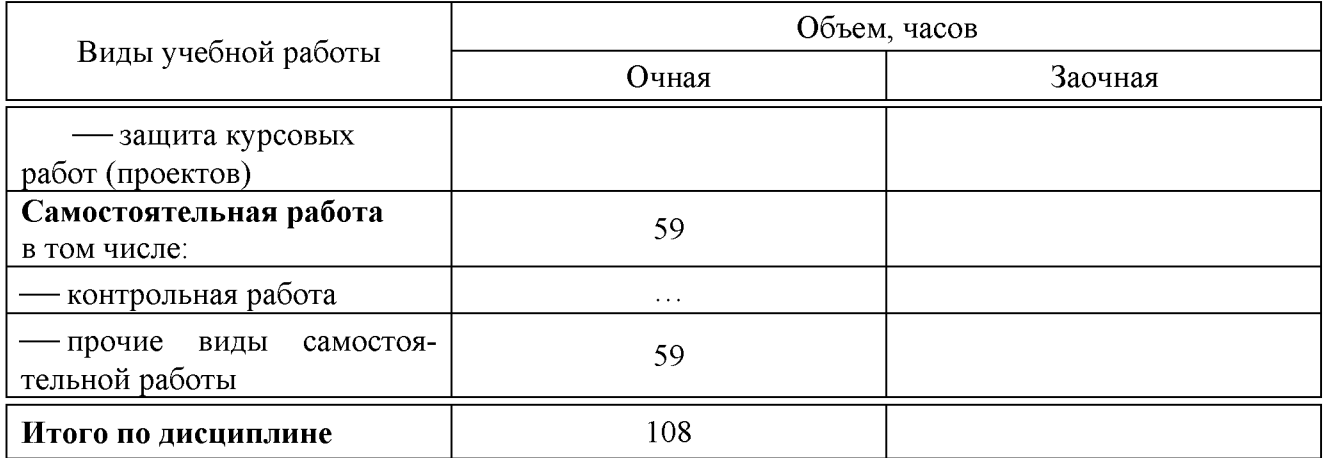

# 5 Содержание дисциплины

По итогам изучаемого курса обучающиеся сдают зачет. Дисциплина изучается на 1 курсе, в 1 семестре очной формы обучения.

| N <sub>2</sub>              | Тема.<br>Основные вопросы                                                                                                    | Формируемые<br>компетенции | Семестр      |                | Виды учебной работы, включая<br>самостоятельную работу студентов<br>и трудоемкость (в часах) |                         |                                |
|-----------------------------|----------------------------------------------------------------------------------------------------|----------------------------|--------------|----------------|----------------------------------------------------------------------------------------------|-------------------------|--------------------------------|
| $\Pi$<br>$\boldsymbol{\Pi}$ |                                                                                                    |                            |              | Лекции         | Практиче-<br>ские занятия                                                                    | Лабораторные<br>занятия | Самостоятель-<br>ная<br>работа |
| $\mathbf{1}$                | Точка и прямая на<br>комплексном черте-<br>же. Прямые частно-<br>го и общего поло-<br>жения<br>на<br>эпюре<br>Монжа.                                                  | OK-<br>$\overline{7}$      | $\mathbf{1}$ | $\overline{2}$ |                                                                                              | 4                       | 6                              |
| $\overline{2}$              | Плоскости, спосо-<br>бы задания плос-<br>костей<br>на<br>KOM-<br>плексных<br>черте-<br>жах;; следы, глав-<br>ные линии плос-<br>кости.                                | OK-<br>$\overline{7}$      | $\mathbf{1}$ | $\overline{2}$ |                                                                                              | $\overline{4}$          | 6                              |
| 3                           | Основные задачи<br>начертательной<br>геометрии.<br>Вза-<br>имное положения<br>прямой и плоско-<br>сти, двух плоско-<br>стей. Расстояние<br>от точки до плос-<br>кости | ПК-<br>16                  | 1            | $\overline{2}$ |                                                                                              | $\overline{4}$          | 6                              |
| $\overline{4}$              | Образование и<br>классификация                                                                                                    | ПК-<br>16                  | $\mathbf{1}$ | $\overline{2}$ |                                                                                              | $\overline{2}$          | $\overline{4}$                 |

Содержание и структура дисциплины по очной форме обучения

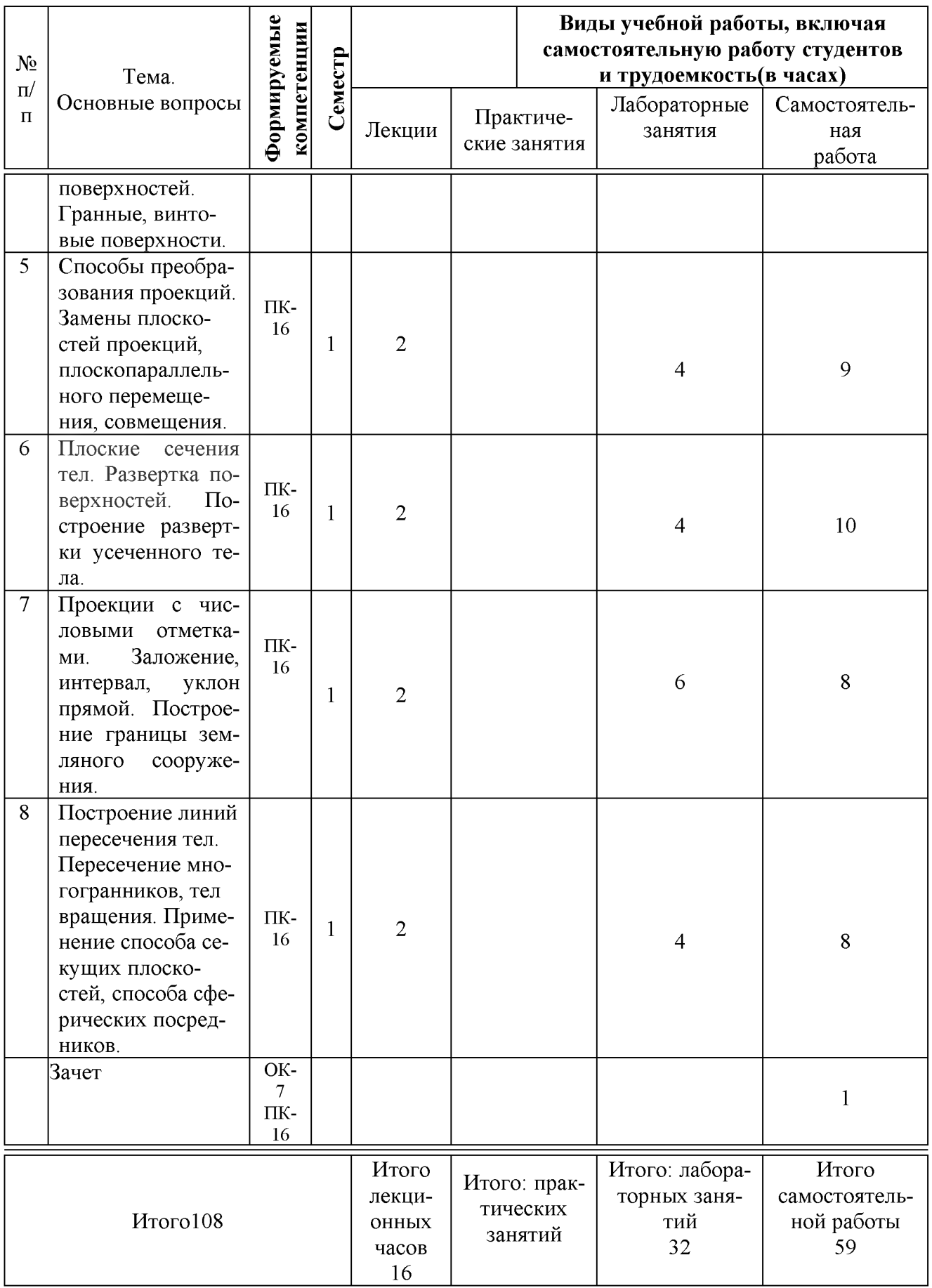

# **6 Перечень учебно-методического обеспечения для самостоятельной работы обучающихся по дисциплине**

Методические указания (для самостоятельной работы)

1. Горячева Е.А. Рабочая тетрадь «Начертательная геометрия» для бакалавров направления подготовки 20.03.02 «Природоустройство и водопользование», Краснодар : КубГАУ, 2017.

<https://kubsau.ru/upload/iblock/8c6/8c6eaff5fba110f22bf6f020e489baa3.pdf>

2. Горячева Е.А. Плоские сечения тел и развертки поверхностей в системе AutoCAD учеб. пособие для обучающихся по направлениям подготовки 20.03.02 «Природообустройство и водопользования» – Краснодар : PrintTerra, 2018. – 121с. [Образовательный портал КубГАУ]

https://edu.kubsau.ru/file.php/108/Gorjacheva\_PLOSKIE\_SECHENIJA\_TEL\_I\_RAZVERTKI\_POVERKHNOSTEI V\_SISTEME\_AVTOKAD\_461255\_v1\_.PDF

3. Горячева Е.А. Основы начертательной геометрии и инженерной графики: учеб. пособие для обучающихся по направлениям подготовки 20.03.02 «Природообустройство и водопользования» – Краснодар PrintTerra, 2018. – 135с. [Образовательный портал КубГАУ] [https://edu.kubsau.ru/file.php/108/uch\\_posobie\\_OSNOVY\\_NGiIG\\_A5\\_GORJACHE](https://edu.kubsau.ru/file.php/108/uch_posobie_OSNOVY_NGiIG_A5_GORJACHEVA_E_A_420560_v1_.PDF) [VA\\_E\\_A\\_420560\\_v1\\_.PDF](https://edu.kubsau.ru/file.php/108/uch_posobie_OSNOVY_NGiIG_A5_GORJACHEVA_E_A_420560_v1_.PDF)

## **7 Фонд оценочных средств для проведения промежуточной аттестации**

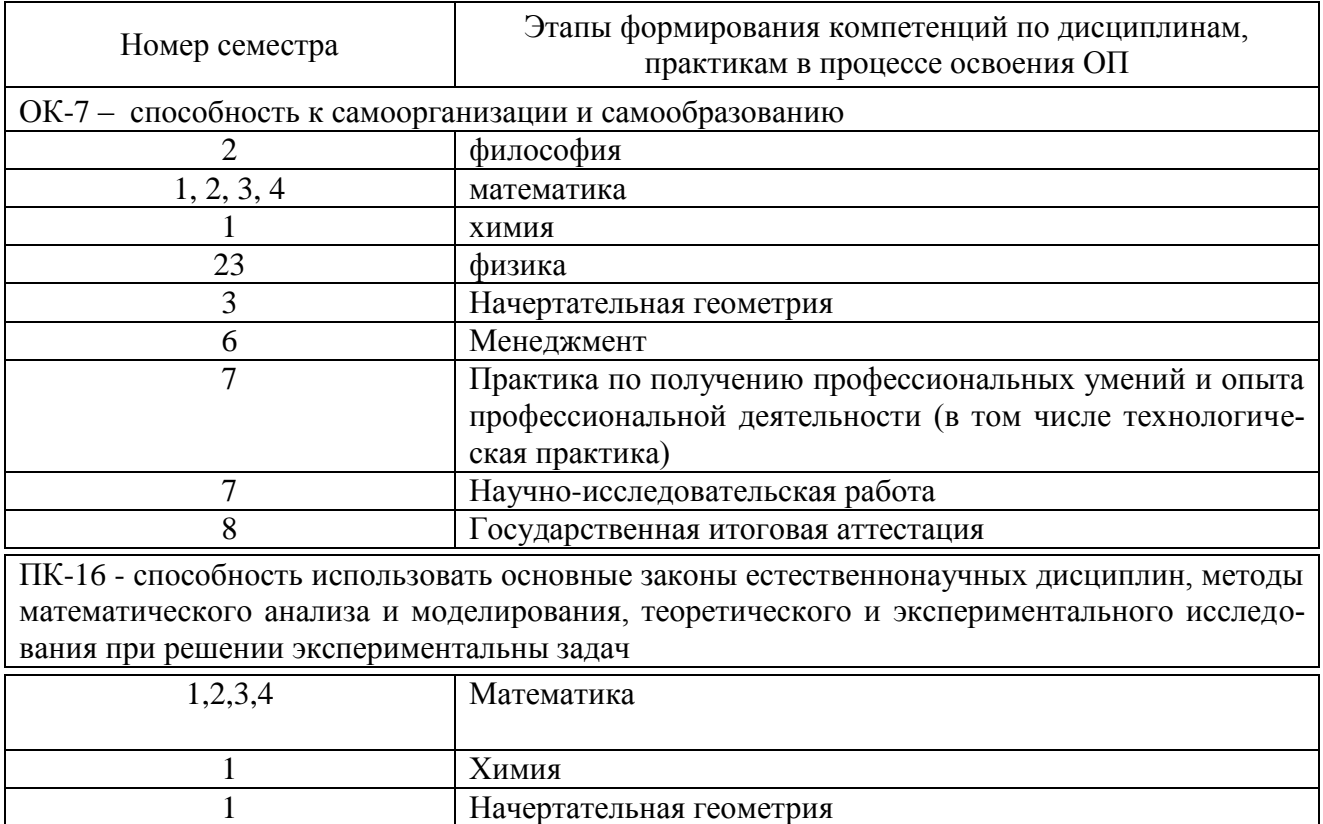

## **7.1 Перечень компетенций с указанием этапов их формирования**

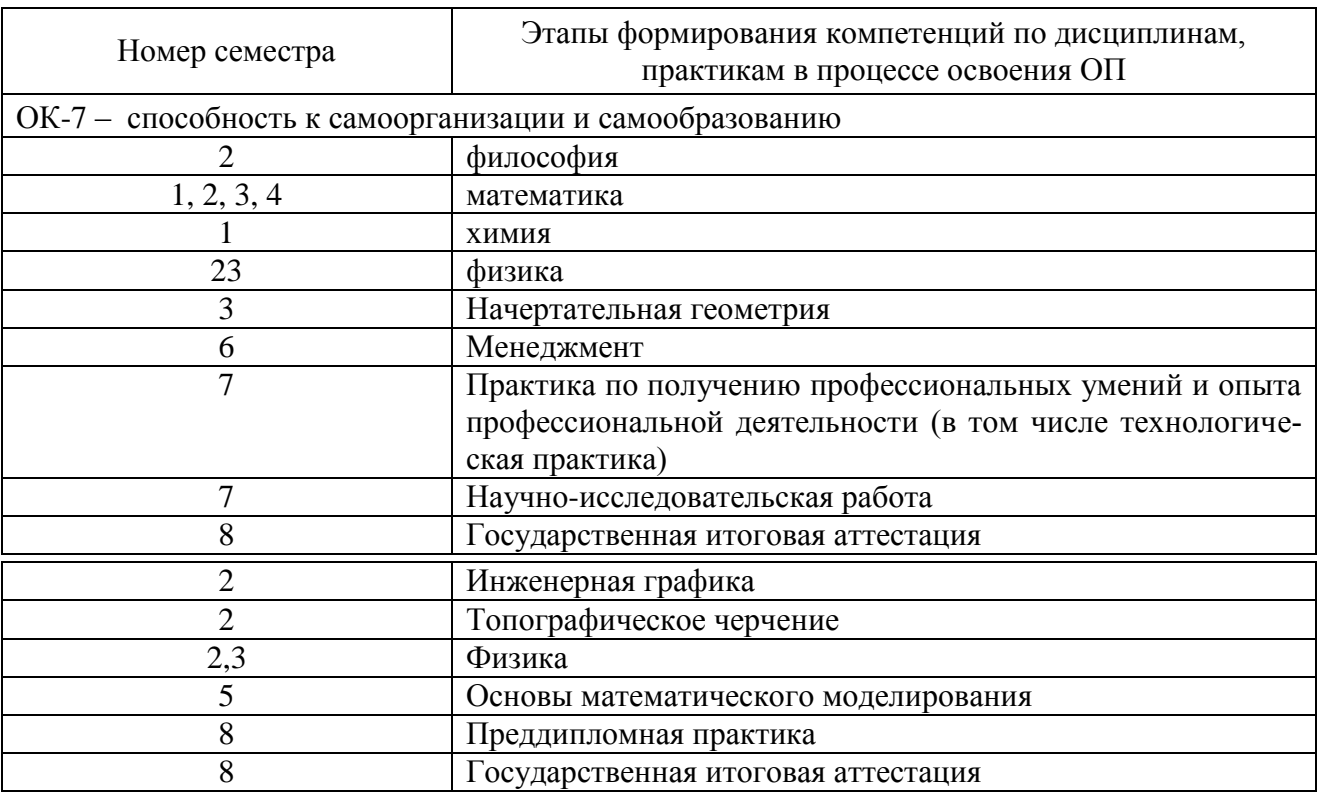

# 7.2 Описание показателей и критериев оценивания компетенций на различных этапах их формирования, описание шкалы оценивания

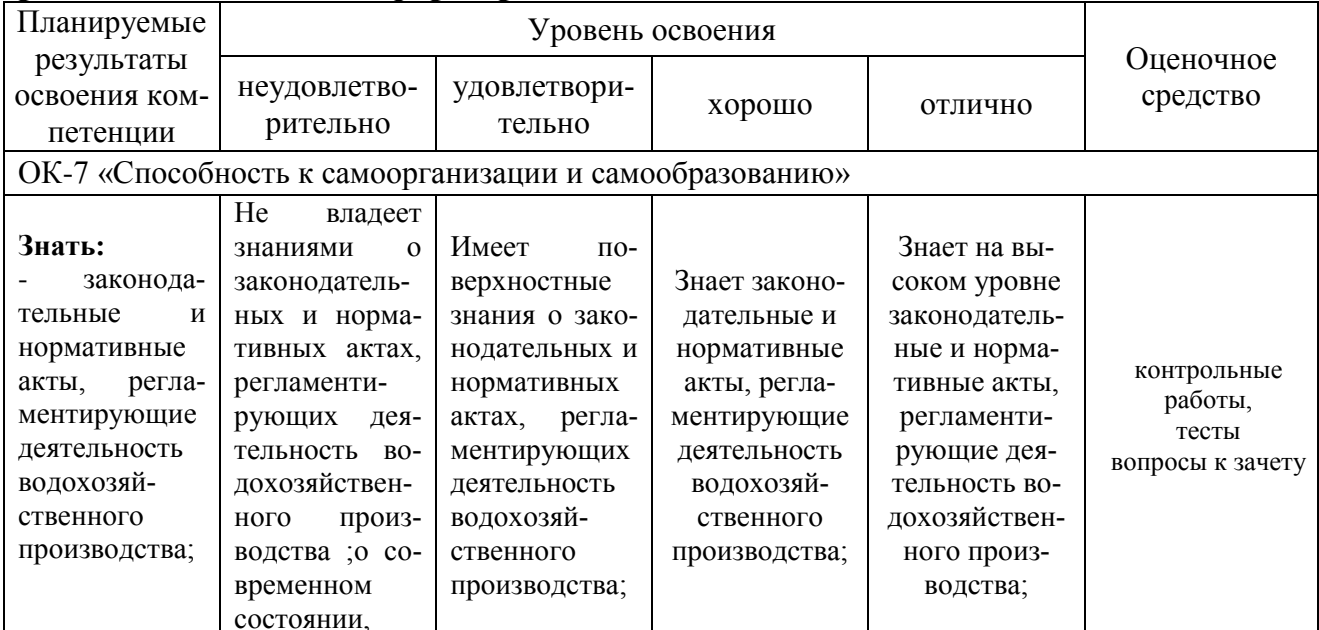

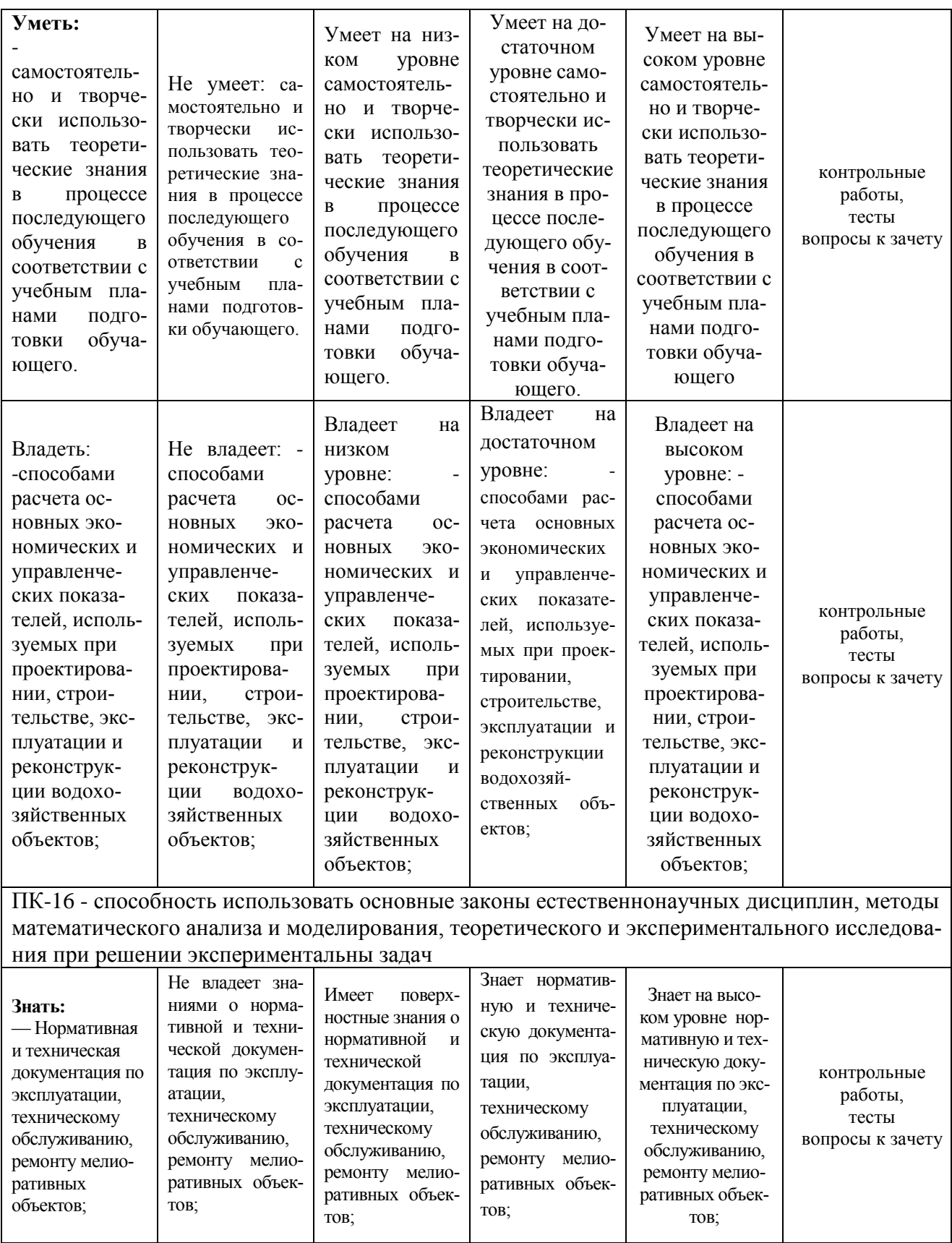

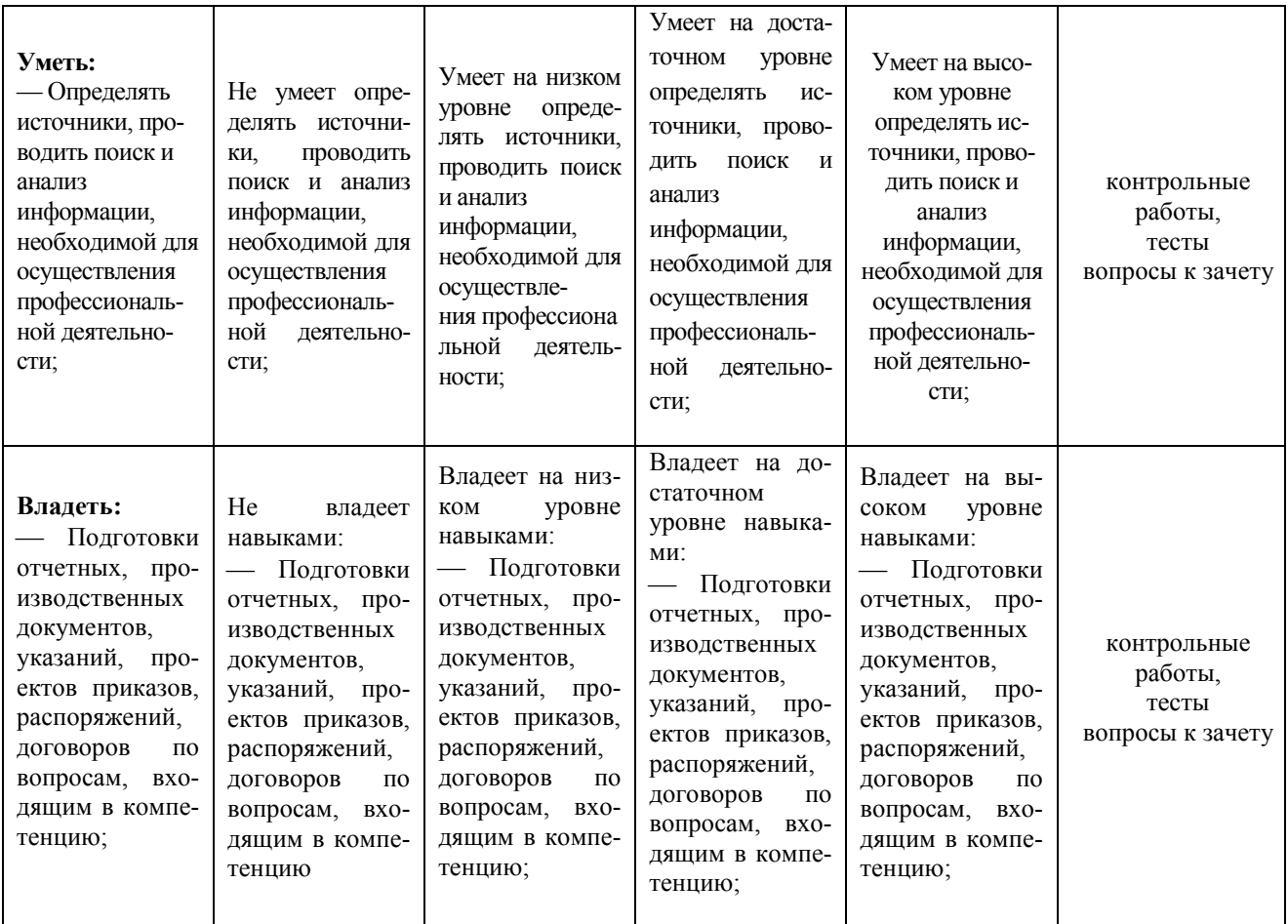

## **7.3 Типовые контрольные задания или иные материалы, необходимые для оценки знаний, умений, навыков, характеризующих этапы формирования компетенций в процессе освоения ОПОП ВО**

**Задания для контрольной работы**

1. Тема 1: «Точка и прямая на комплексном чертеже»

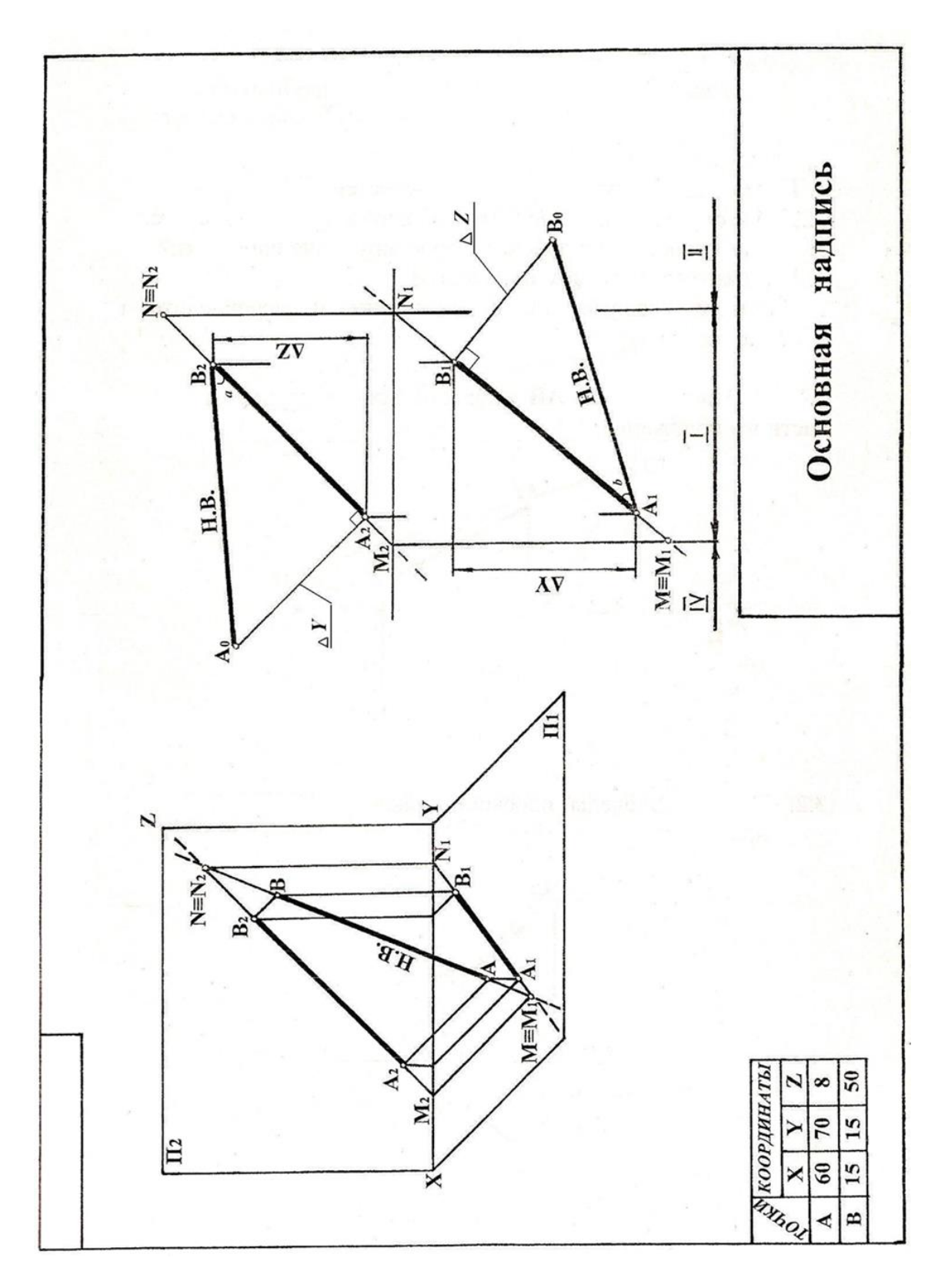

Тема 2 «Плоскость. Главные линии плоскости, следы плоскости»

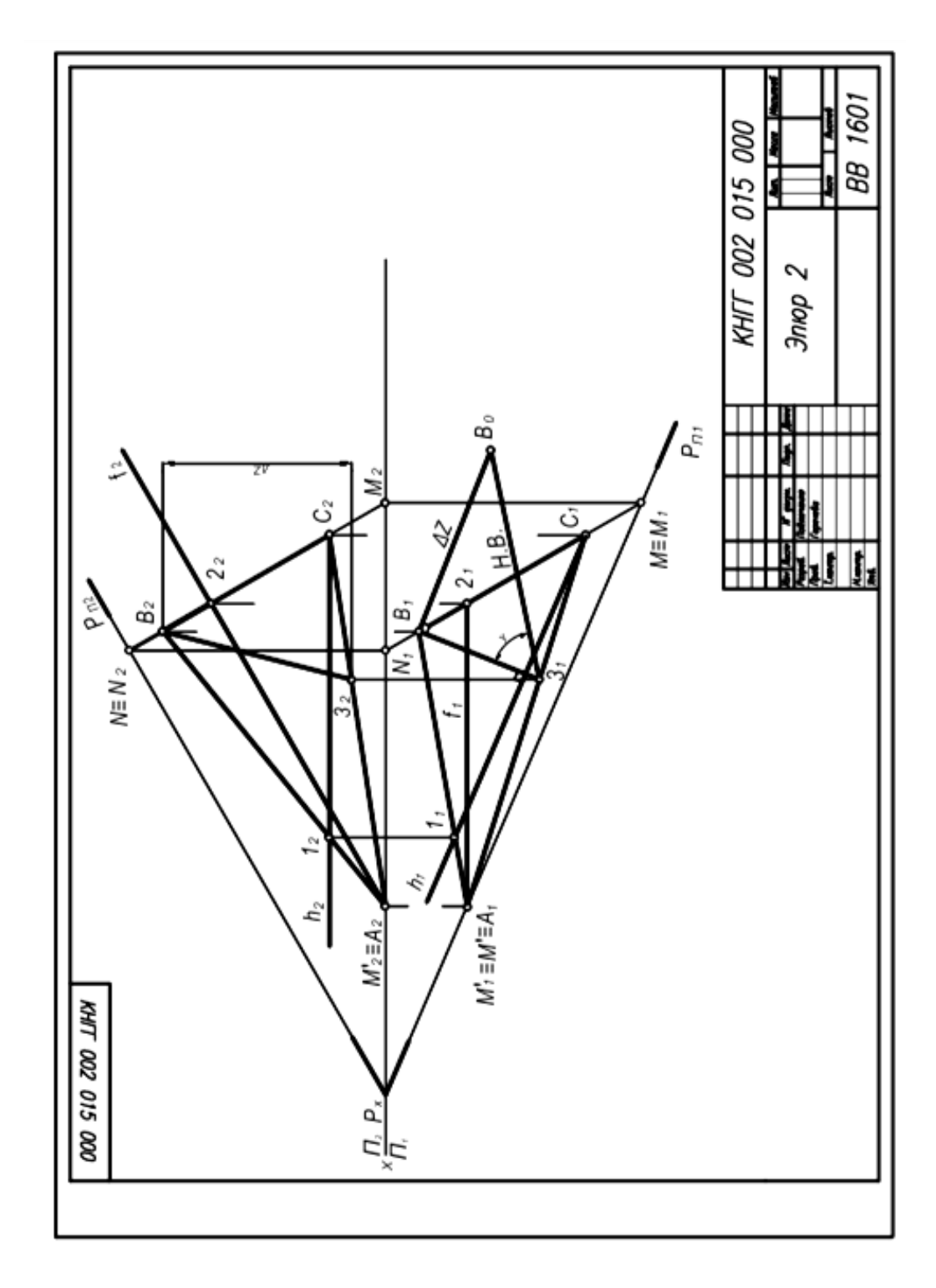

Тема 3 «Способы преобразования проекций»

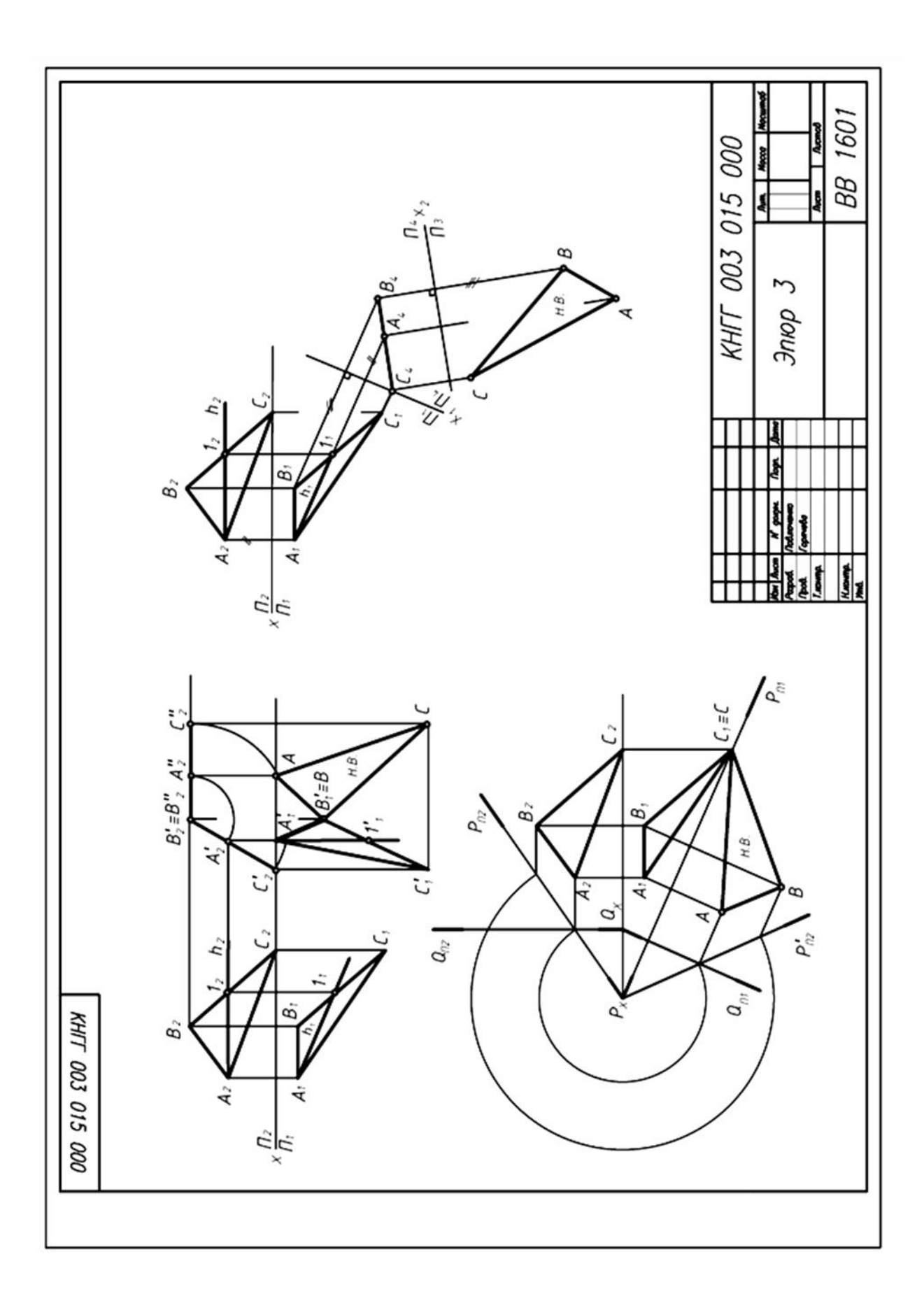

Тема 4 «Плоские сечения тел. Развертка поверхностей»

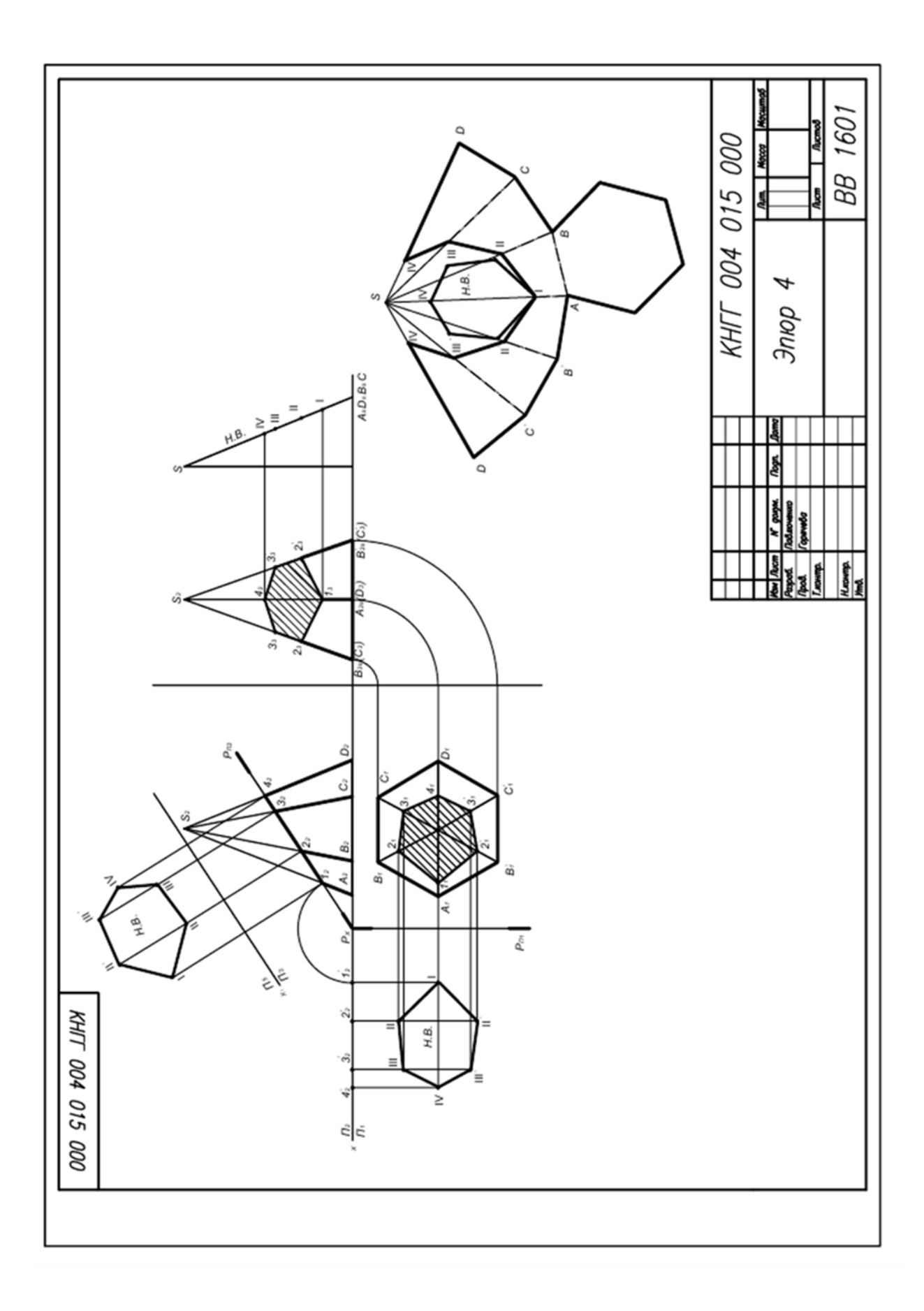

Тема 5 «Проекции с числовыми отметками»

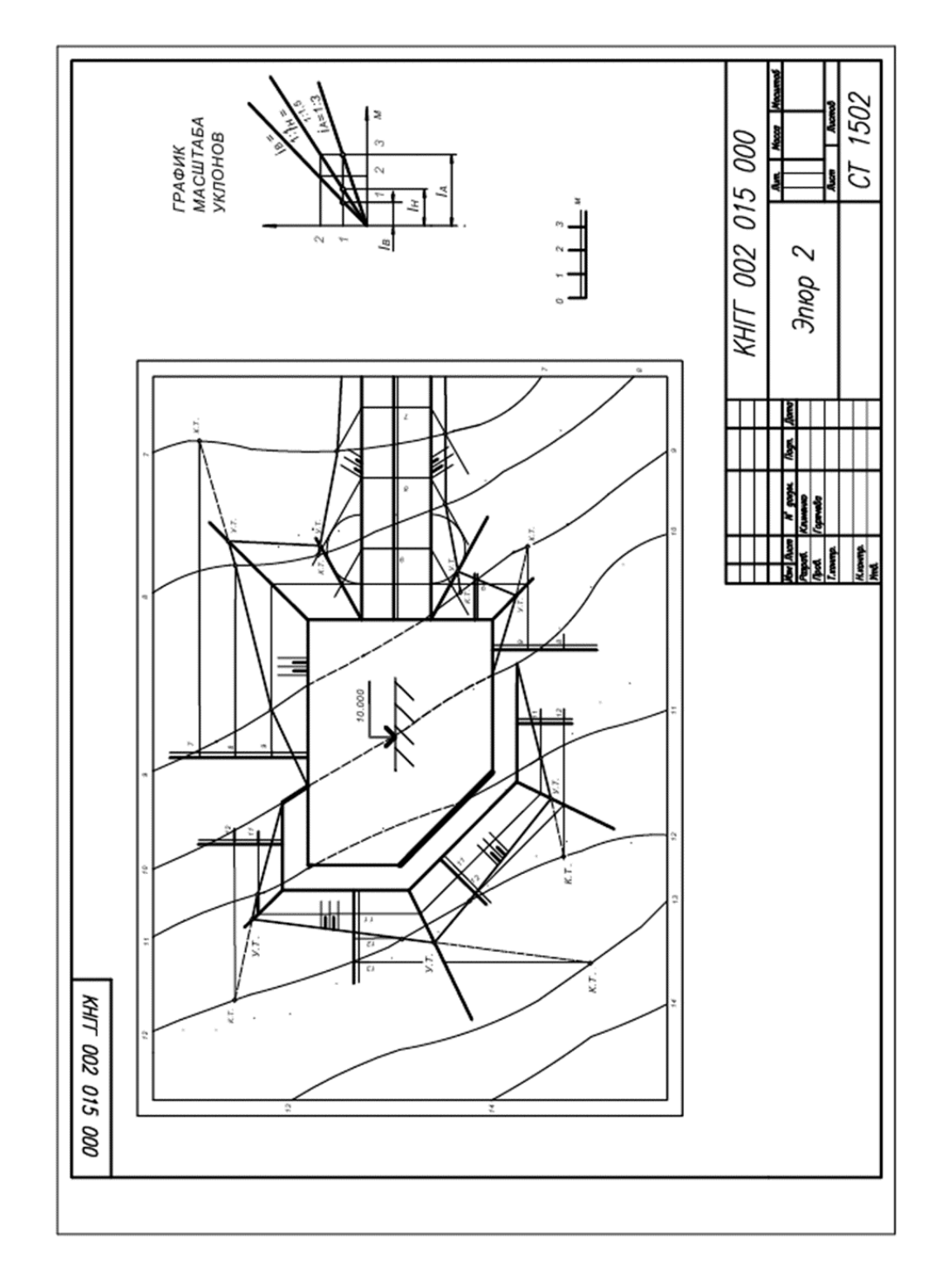

#### Тесты

#### 1. Тема 1: «Точка и прямая на комплексном чертеже» Укажите правильное название прямой АВ

- горизонтально-проецирующая прямая  $\overline{l}$
- $\frac{2}{3}$ горизонтальная прямая уровня
- фронтальная прямая уровня

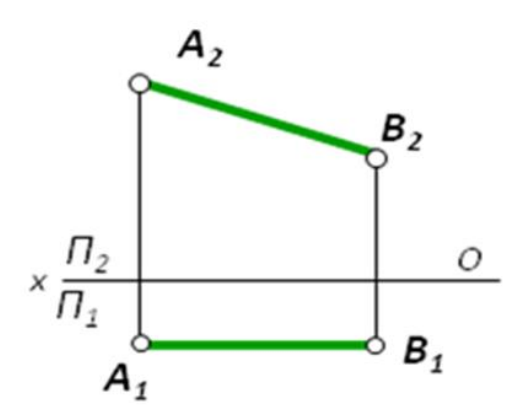

Тема 2 «Плоскость. Главные линии плоскости, следы плоскости». *В плоскости заданной следами изображена …*

- *1 линия наибольшего ската*
- *2 горизонталь плоскости*
- *3 фронталь плоскости*
- *4 прямая общего положения*

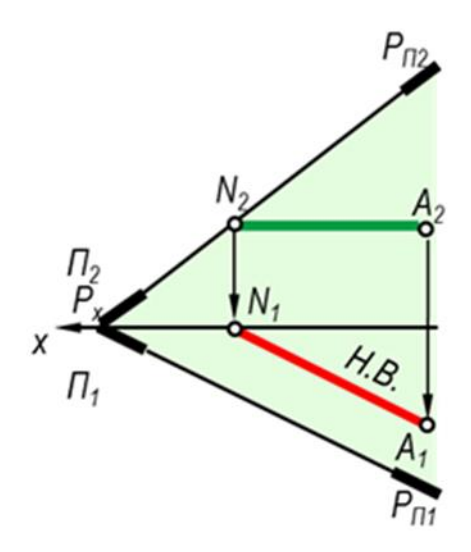

Тема 3 «Основные задачи начертательной геометрии» Определить взаимное расположение прямой АВ и плоскости Р заданной следами

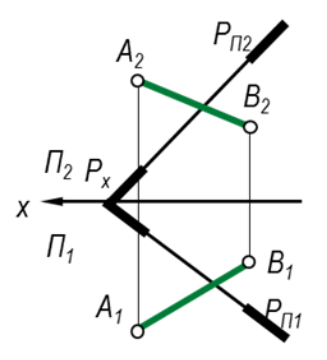

прямая АВ параллельно плоскости прямая АВ пересекает плоскость прямая АВ перпендикулярна плоскости прямая АВ лежит в плоскости

Тема 4 «Образование и классификация поверхностей» Поверхностью вращения является…

- 1 сфера
- 2 призма
- 3 тор
- 4 пирамида

#### Тема 5 «Способы преобразования проекций»

*При определении натуральной величины отрезка прямой АВ методом замены плоскостей проекций, какая плоскость проекций заменена на рисунке?*

- *1*  $\Pi_1$  *на*  $\Pi_4$ <br>2  $\Pi_2$  *на*  $\Pi_4$
- 2  $\Pi_2$  *на*  $\Pi_4$ <br>3  $\Pi_2$  *на*  $\Pi_1$
- *3 П<sup>2</sup> на П<sup>1</sup>*

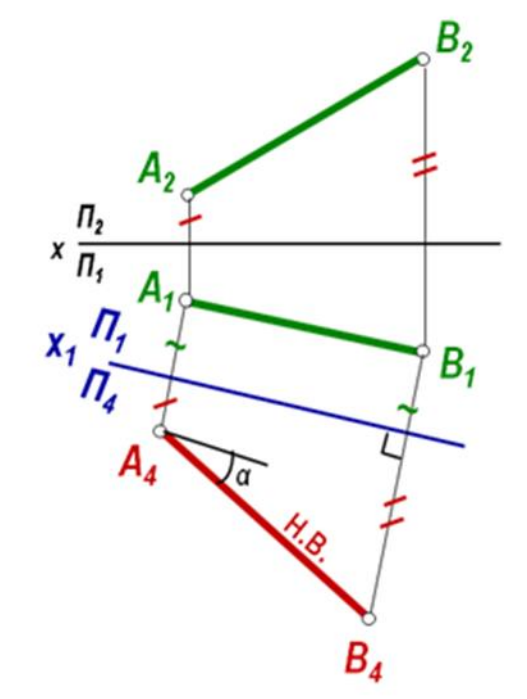

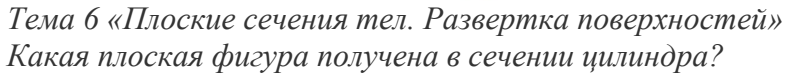

- *1 РП<sup>2</sup> окружность*
- *2 GП<sup>2</sup> эллипс*
- *3 RП<sup>2</sup> усеченный эллипс*
- *4 QП<sup>2</sup> прямоугольник*

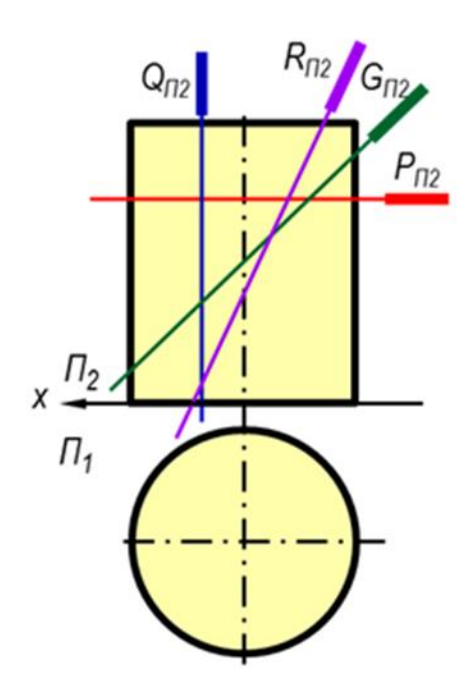

Тема 7 «Проекции с числовыми отметками» На каком чертеже построена граница земляных работ в зоне выемки?  $\overline{I}$  $2#$ 

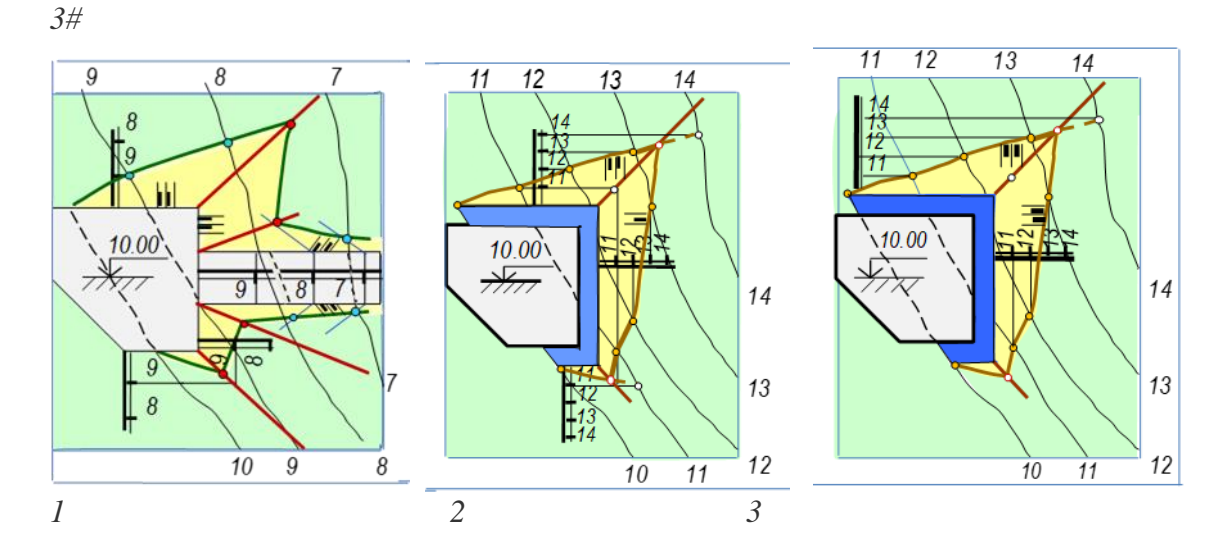

#### Вопросы и задания для проведения промежуточного контроля (зачета) Компетенция: Способность к самоорганизации и самообразованию (ОК-7): Вопросы к зачету:

- 1. Назовите основные способы проецирования.
- 2. В чем сущность метода ортогональных проекций?
- 3. Дайте определение эпюра (комплексного чертежа)
- 4. Как построить горизонтальную проекцию точки и как она обозначается?
- 5. Как построить фронтальную проекцию точки и как она обозначается?
- 6. В каком случае длина проекции прямой обращается в точку?
- 7. В каком случае длина проекции прямой является натуральной величиной?
- 8. Как определить длину отрезка прямой общего положения?
- 9. Что называется следом прямой линии?
- 10. Как определить горизонтальный след прямой? Фронтальный след прямой?

11. Какое положение в пространстве могут занимать две прямые линии и как расположены их проекции?

12. При каких условиях две прямые линии параллельны друг другу?

13. Сформулируйте правило определения видимости на комплексном чертеже методом конкурирующих точек.

14. При каких условиях угол между двумя взаимно перпендикулярными прямыми проецируется без искажения на горизонтальную плоскость проекций?

15. При каких условиях угол между двумя взаимно перпендикулярными прямыми проецируется без искажения на фронтальную плоскость проекций?

16. Какое взаимное положение могут занимать прямая и плоскость?

#### *Задания для проведения зачета:*

1. По заданным координатам точек построить их ортогональные и аксонометрические проекции в системе  $\Pi_1\Pi_2$ : А (10;30;30), В (20;-15;30), С (30;-20;-40), D (50;30;-50). Определить четверти, в которых они находятся.

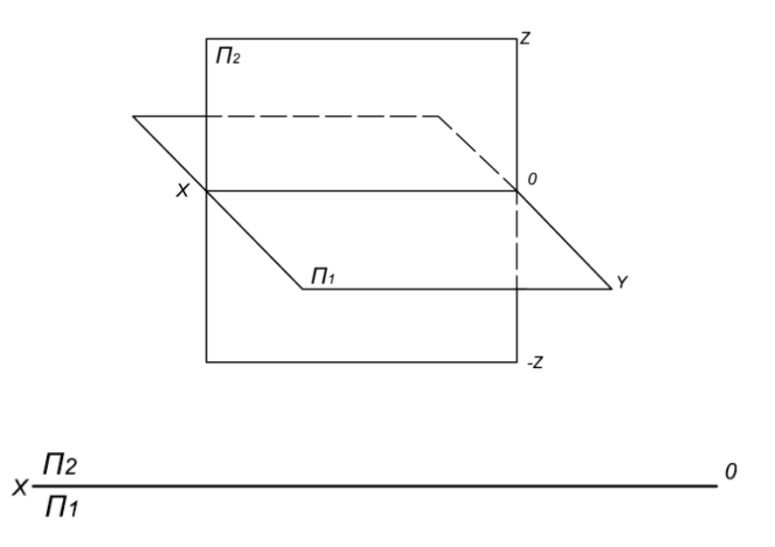

2. По заданным координатам точек построить их ортогональные и аксонометрические проекции в системе  $\Pi_1\Pi_2\Pi_3$ : А (45;30;30), В (10;10;10).

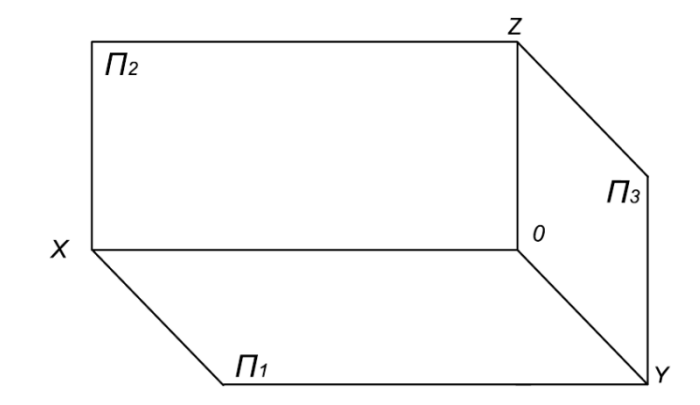

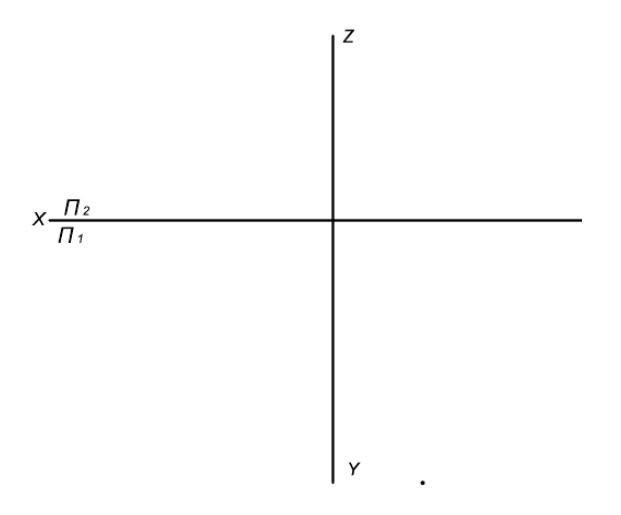

3. Построить аксонометрическую и ортогональную проекции прямой АВ по координатам точек: А(40;30;25) и В (10;10;0).

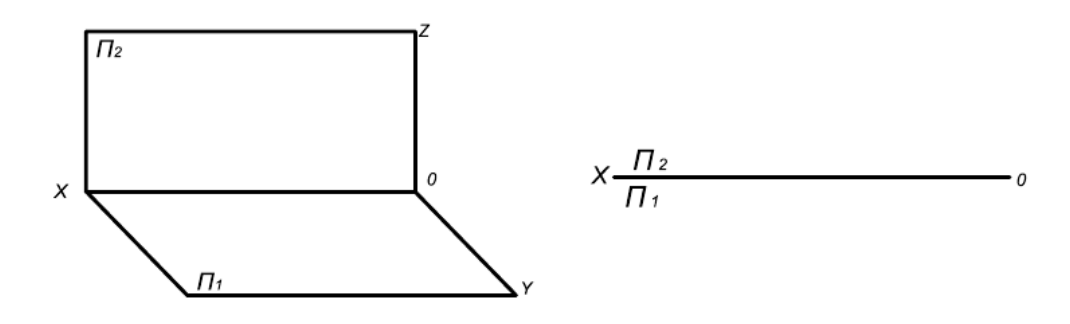

4. Достроить наглядное изображение прямой АВ и дать ее комплексный чертеж.

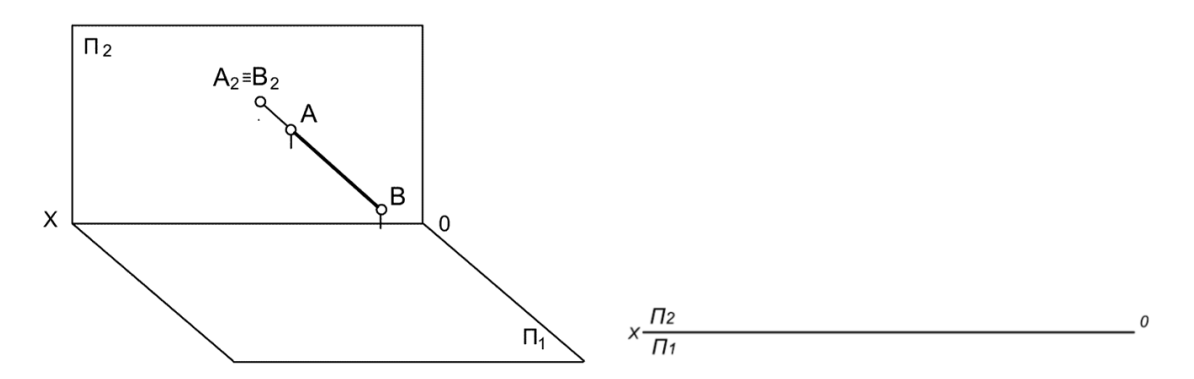

5. Построить недостающие проекции прямых. Записать название каждой прямой. Выделить красным цветом проекции, являющиеся Н.В.

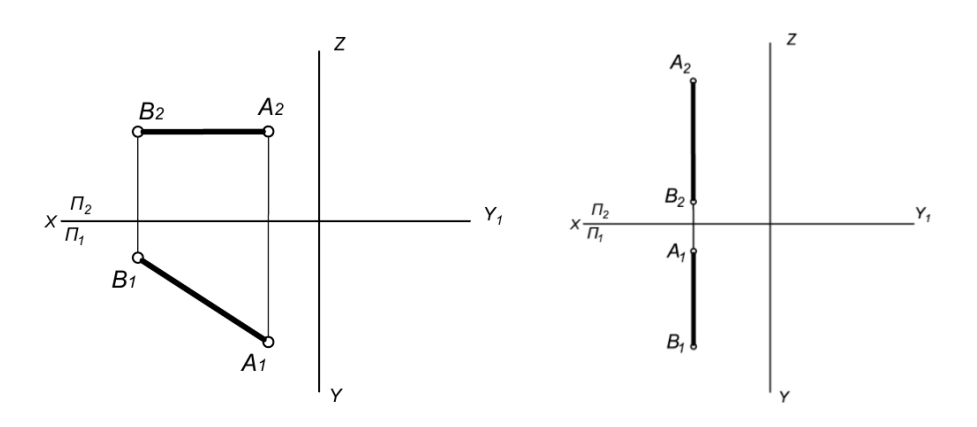

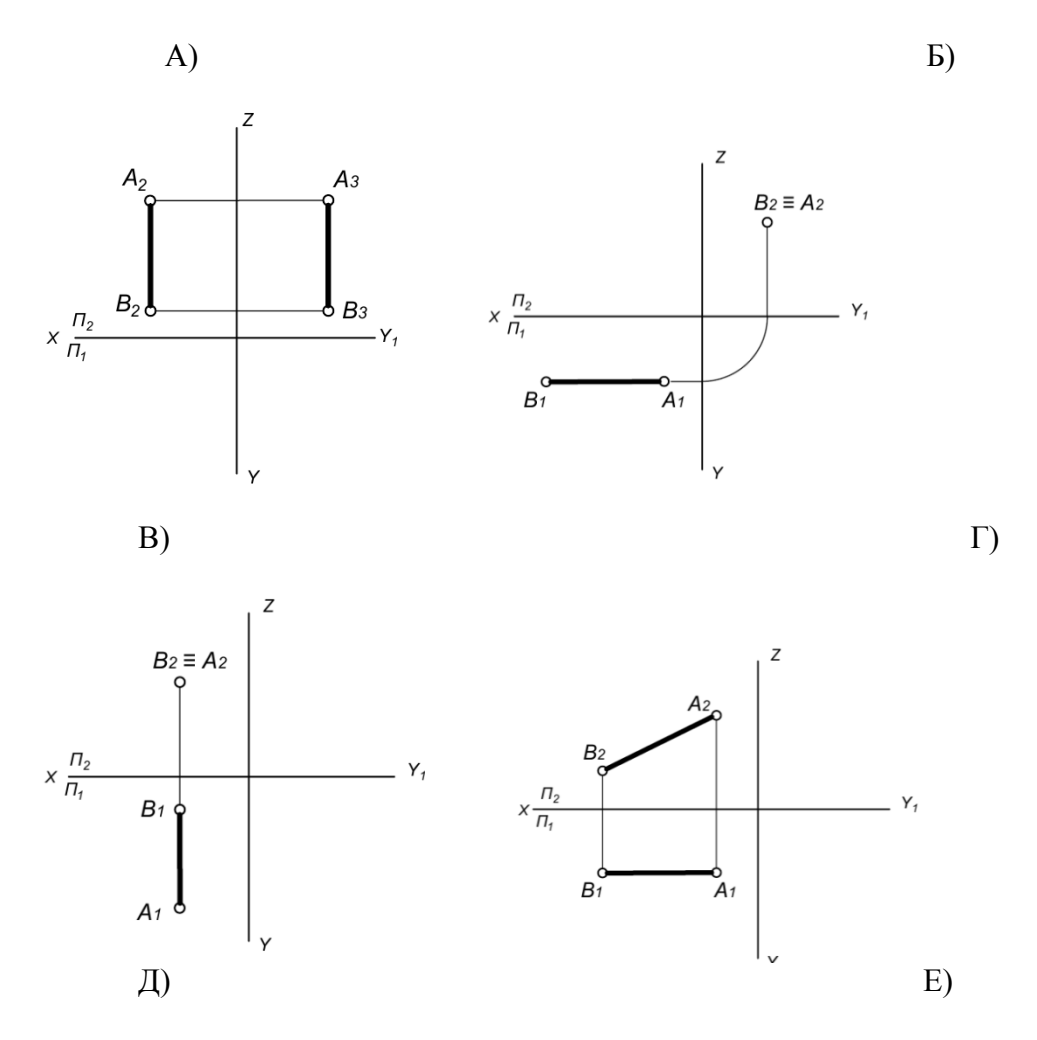

6. Определить Н.В. прямой CD методом прямоугольного треугольника и углы наклона ее к плоскости  $\Pi_1$  и  $\Pi_2$ .

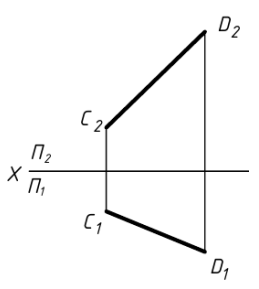

7. Найти горизонтальный и фронтальный след прямой АВ.

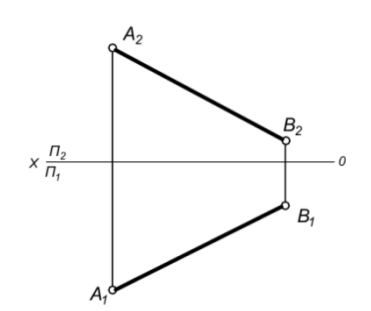

8. Провести из т. С перпендикуляр на прямую АВ.

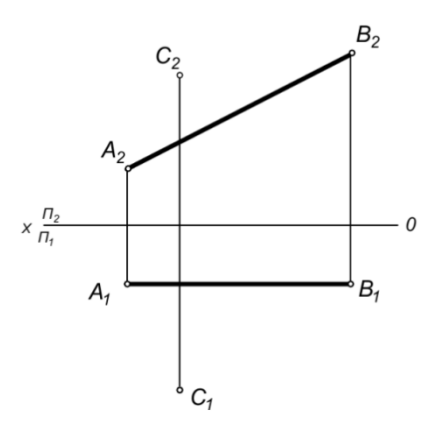

9. Определить взаимное положение двух прямых. Определить видимость скрещивающихся прямых методом конкурирующих точек.

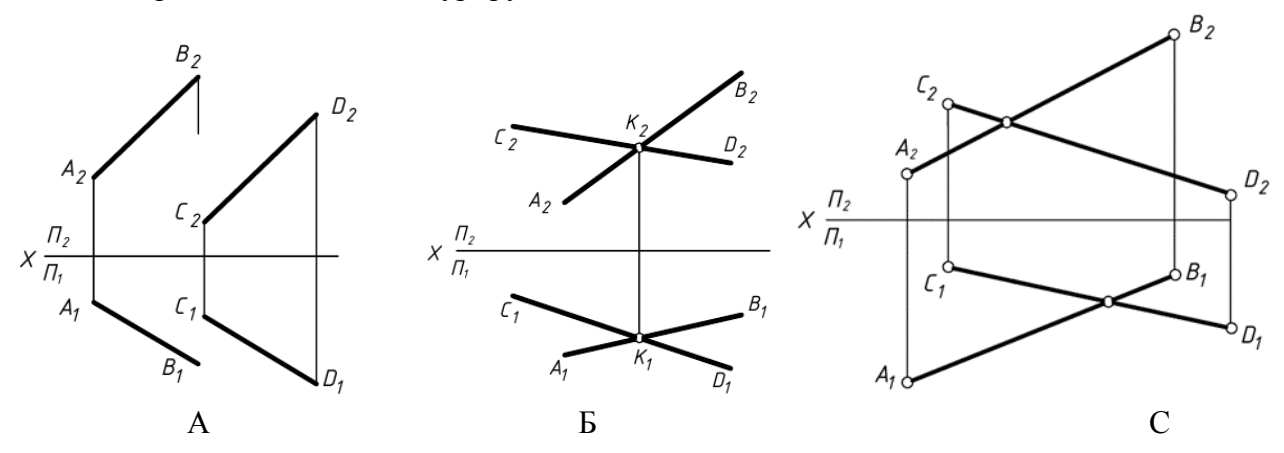

10. Через т. Е провести прямую, пересекающую прямые АВ и СD.

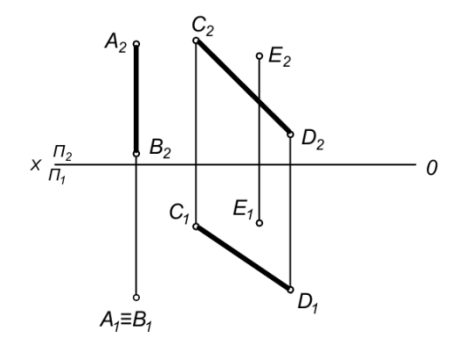

11. Определить взаимное положение прямых АВ и СD.

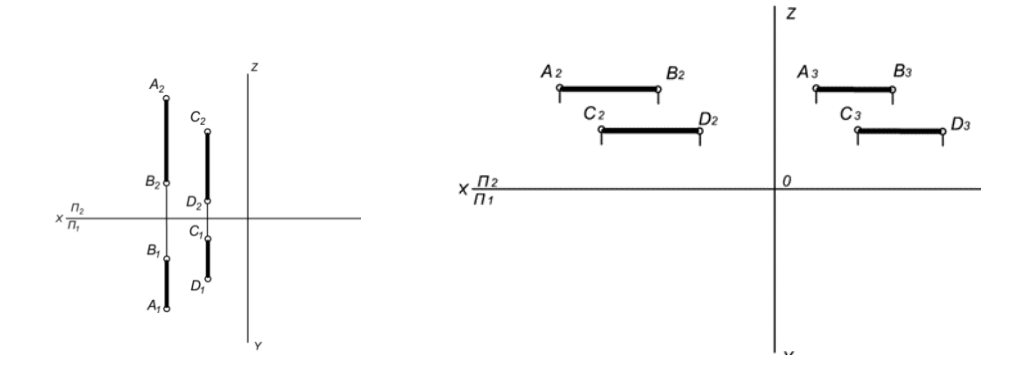

12. Достроить наглядное изображение треугольника АВС и выполнить его комплексный чертеж.

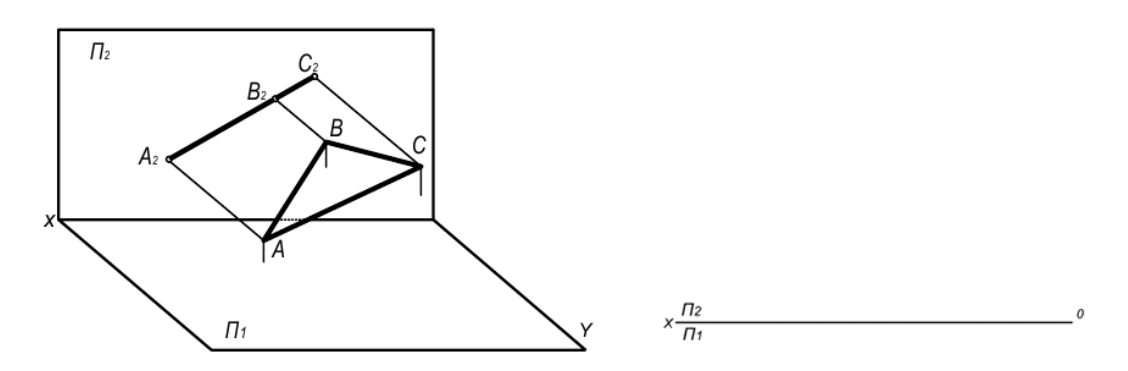

13. В треугольнике АВС провести: горизонталь; фронталь; линию наибольшего ската; определить угол наклона треугольника АВС к плоскости  $\Pi_1$ .

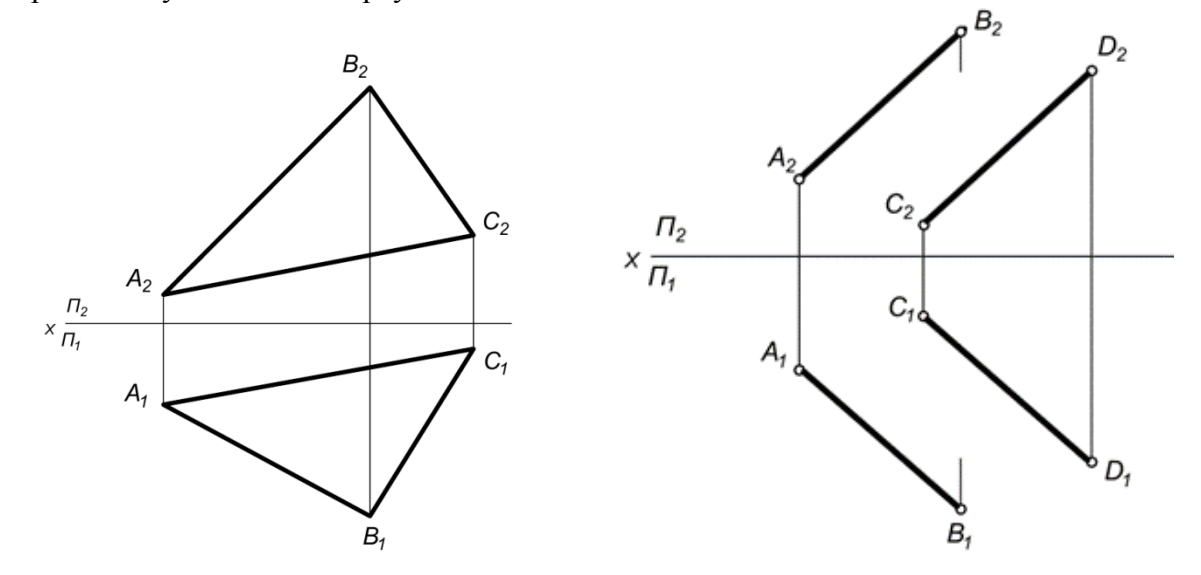

14. Построить следы плоскости, заданной треугольником АВС.

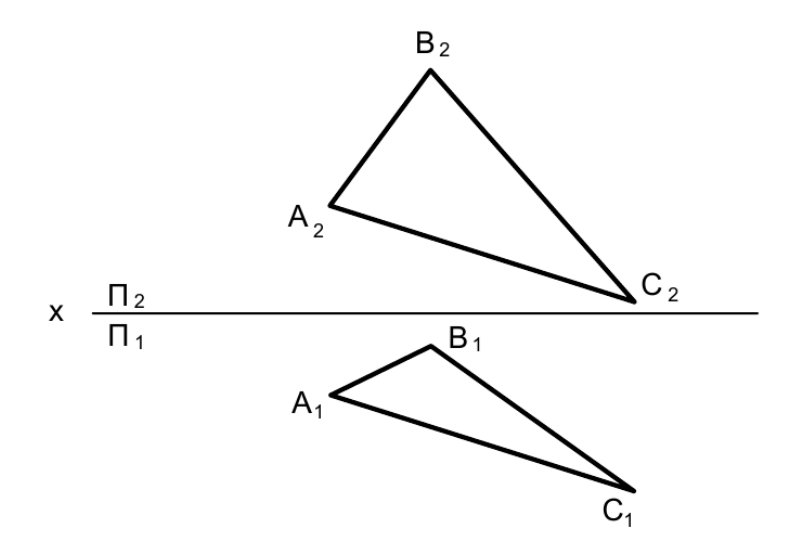

15. Построить линию пересечения двух плоскостей.

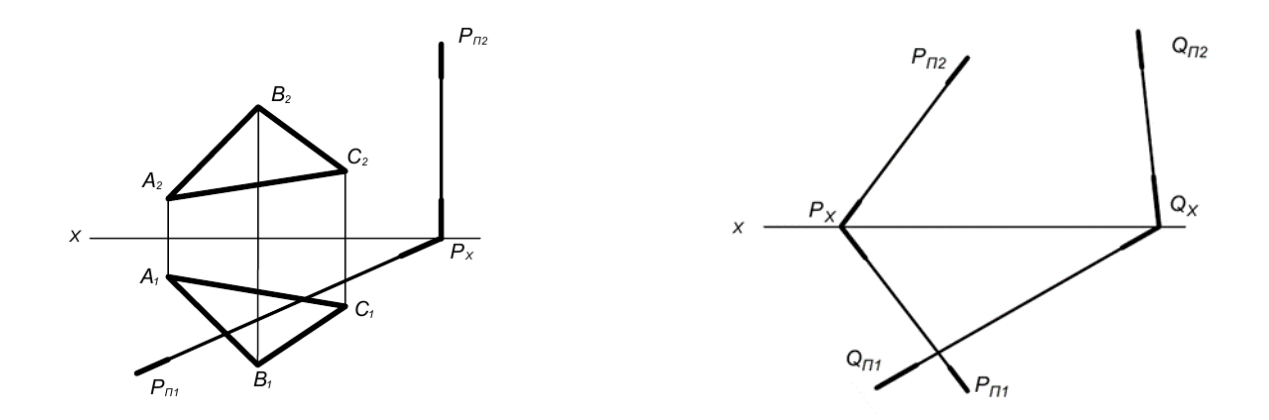

16. Построить линию пересечения двух плоскостей.

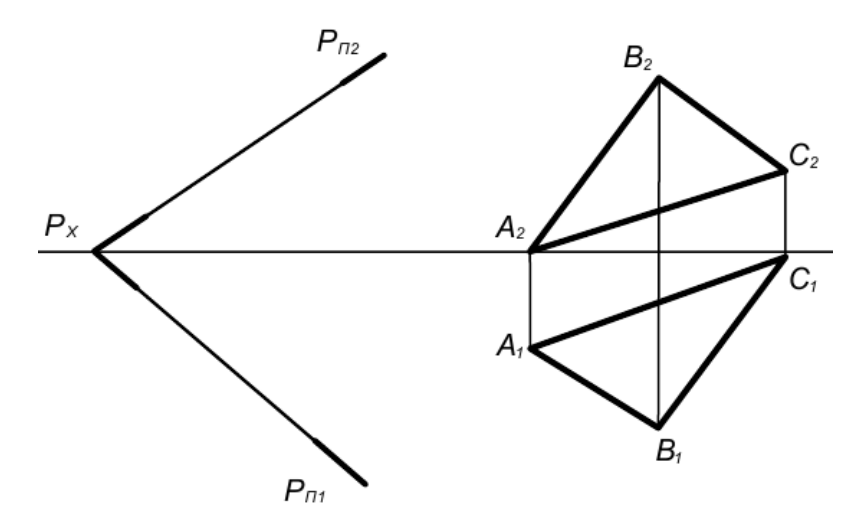

17. Построить линию пересечения двух плоскостей.

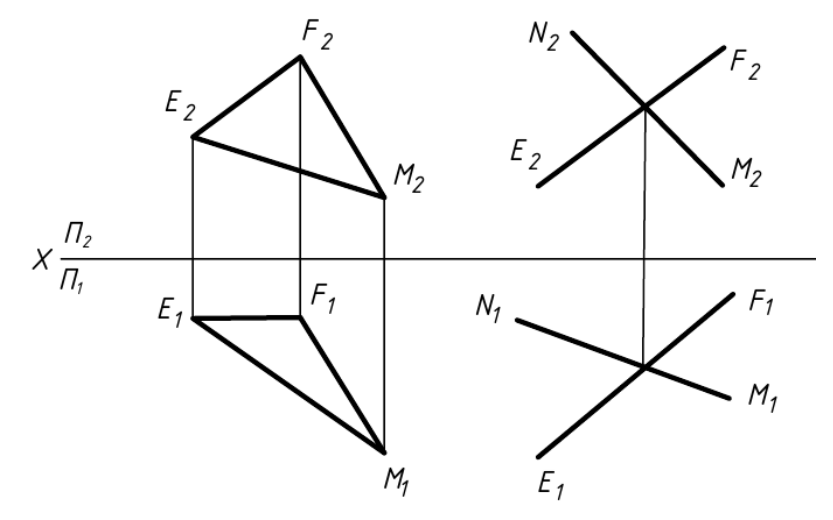

*Компетенция:* **способностью использовать основные законы естественнонаучных дисциплин, методы математического анализа и моделирования, теоретического и экспериментального исследования при решении профессиональных задач (ПК-16)**

Вопросы:

- 1. Как определить точку встречи прямой и плоскости?
- 2. Как через данную точку провести плоскость, параллельную заданной плоскости?
- 3. Как на эпюре построить прямую, перпендикулярную плоскости, заданной следами? То же при других способах задания плоскости?
- 4. Как располагаются проекции перпендикуляра к плоскости?
- 5. Алгоритм нахождения расстояния от точки до плоскости.
- 6. Назовите способы преобразования комплексного чертежа.
- 7. Сущность способа замены плоскостей проекций.
- 8. Что понимается под способом совмещения?
- 9. Сущность метода плоскопараллельного перемещения.
- 10. Какая кривая называется эллипсом? Назовите основные элементы эллипса.
- 11. Какая кривая называется гиперболой? Назовите основные элементы гиперболы.
- 12. Какая кривая называется циклоидой? Как построить циклоиду по заданному диаметру окружности?
- 13. Какая поверхность называется линейчатой? Приведите примеры.
- 14. Что называется сечением?
- 15. Назовите плоские кривые, получаемые в сечении конуса проецирующими плоскостями.
- 16. Как построить развертку усеченного конуса, усеченного цилиндра?
- 17. Способы определения Н.В. сечения.
- 18. Что называется полной разверткой поверхности?
- 19. Сущность метода проекций с числовыми отметками.
- 20. Что называется интервалом, заложением, уклоном прямой?
- 21. Что значит проградуировать прямую?
- 22. Последовательность нахождения точки пересечения прямой с топографической поверхностью.
- 24. Взаимное положение прямой и плоскости в проекциях с числовыми отметками.
- Привести пример задачи на пересечение прямой с плоскостью.

25. Проектирование земляного сооружения. График масштабов уклонов, определение границы земляных работ.

26. Проектирование земляного сооружения. Критерии определения зоны выемки и зоны насыпи.

- 27. Назовите способы, применяемые для построения линии пересечения двух тел?
- 28. Какие точки линии пересечения поверхностей называются опорными?
- 29. В чем состоит способ секущих плоскостей и когда он применяется?
- 30 . При наличии каких условий можно пользоваться сферическими поверхностями?

*Задания для проведения зачета* 

1. Через точку D провести прямую, параллельную плоскости заданной треугольником АВС.

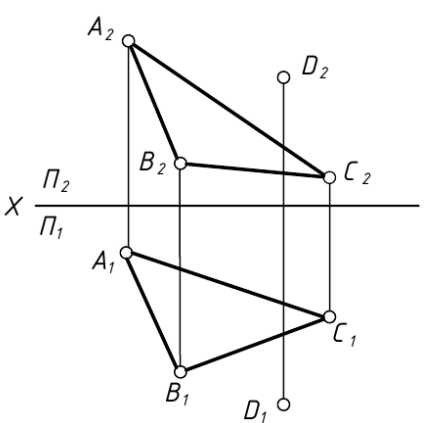

2. Найти точку встречи прямой DE с плоскостью АВС, заданной треугольником.

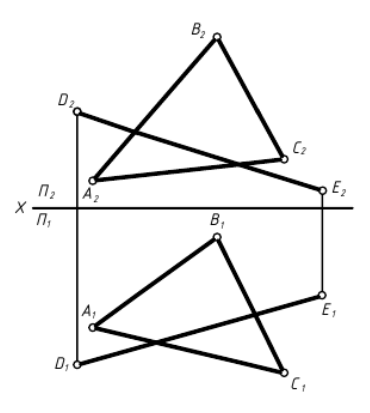

3. Построить прямую DE, перпендикулярную к плоскости АВС, заданной треугольником.

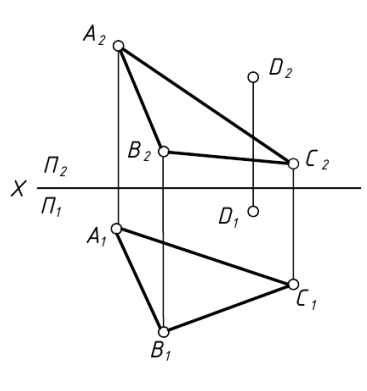

4. Найти расстояние от точки А до плоскости ВСD, заданной треугольником.

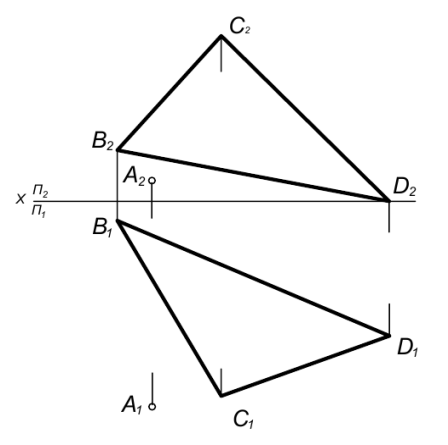

5. Определить Н.В. отрезка АВ методом вращения.

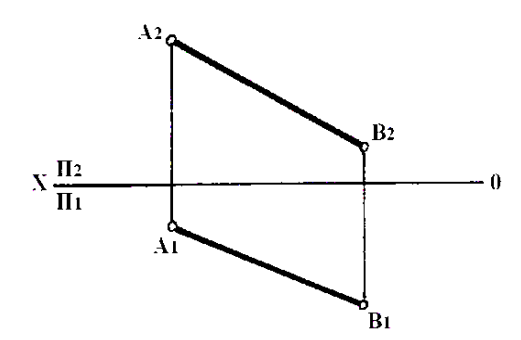

6. Определить Н.В. отрезка АВ методом замены плоскостей проекций.

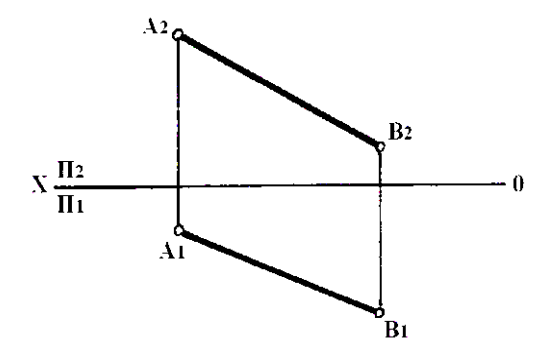

7. Определить расстояние от т.А до прямой ВС

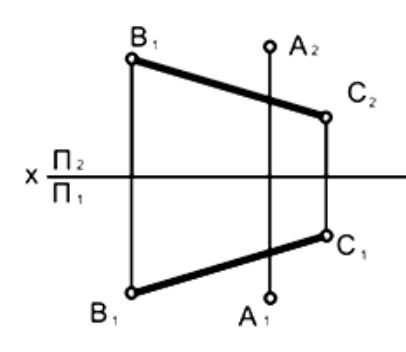

8. Определить Н.В. треугольника АВС методом плоскопараллельного перемещения

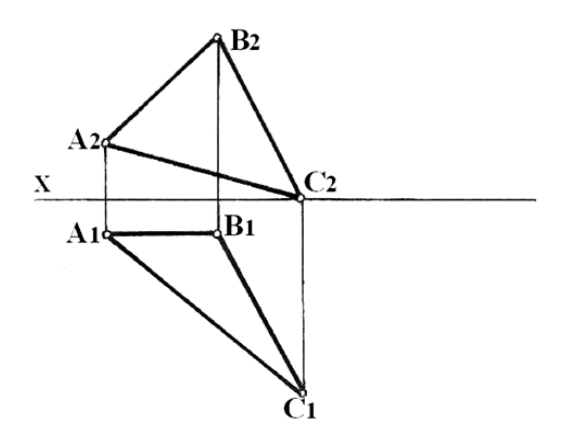

9. Определить Н.В. треугольника АВС методом замены плоскостей проекций.

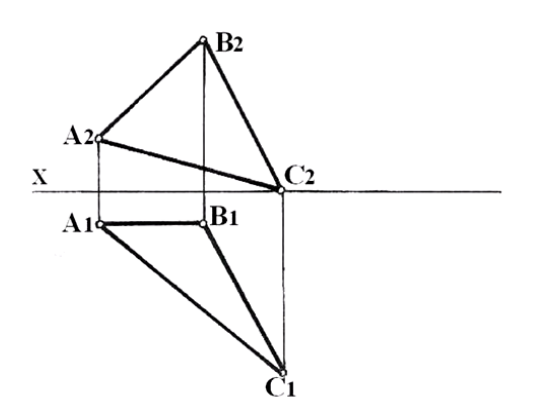

10 Используя метод вращения преобразовать чертеж так, чтобы плоскость ΔАВС стала плоскостью уровня и определить Н.В. ΔАВС.

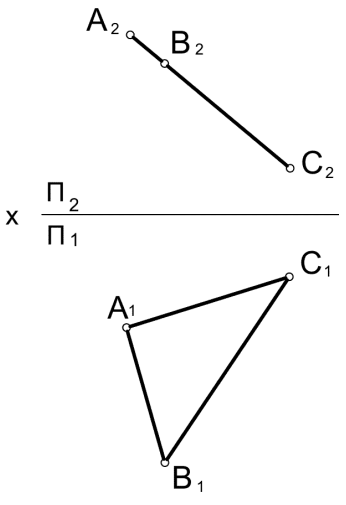

11. Определить расстояние между скрещивающимися прямыми

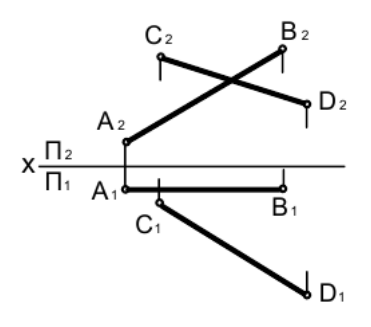

12. Определить расстояние между параллельными прямыми.

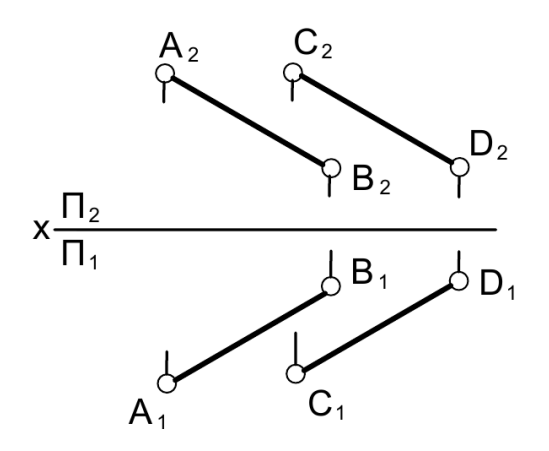

13. Построить горизонтальную проекцию ΔАВС и найти Н.В. треугольника методом совмещения.

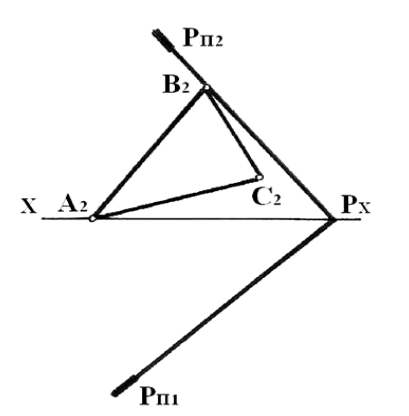

14 Построить следы плоскости, заданные ΔАВС и найти Н.В. треугольника методом совмещения.

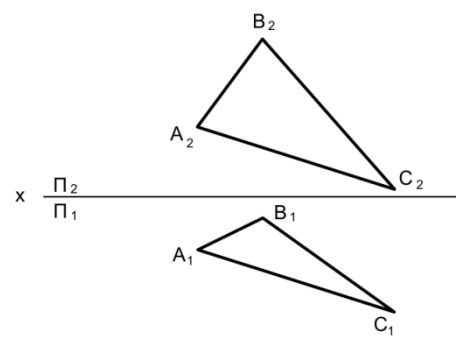

15 Вычертить лекальную кривую - параболу по заданной оси ОК =30мм, если КМ=60мм.

- 16. Вычертить лекальную кривую спираль Архимеда R=30мм.
- 17. Построить принадлежащую поверхности конуса т.А на ортогональном чертеже.

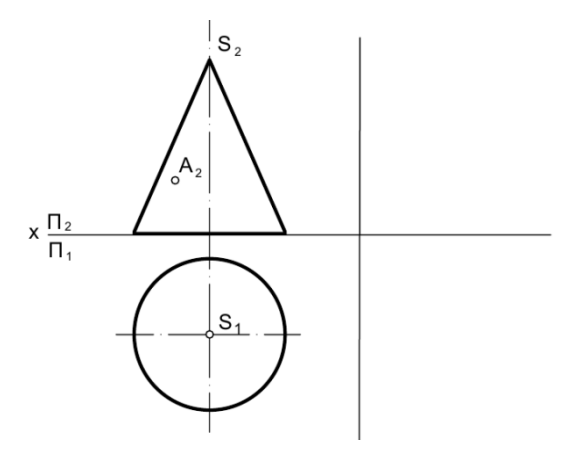

18. По аксонометрическому изображению выполнить горизонтальную и фронтальную проекции пирамиды и точек Е, F и L.

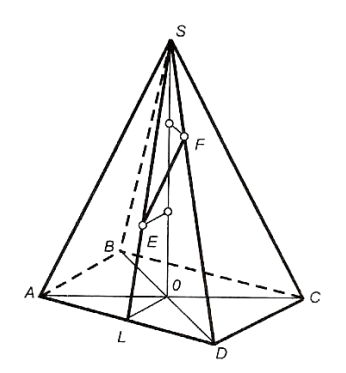

19. Построить принадлежащие поверхности цилиндра т.А на ортогональном чертеже и в изометрии.

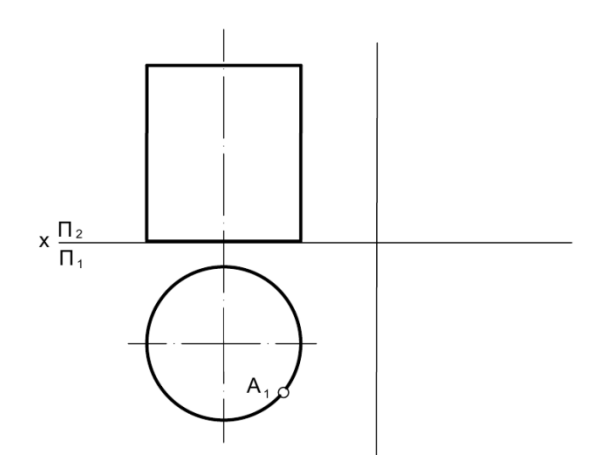

20. Построить недостающие проекции линий, принадлежащих поверхности конуса. Заданные проекции линий расположены как на видимой, так и на невидимой части поверхности.

21. Построить отрезок винтовой линии, расположенный на конической поверхности и проходящей через точки А  $(A_2)$  и В $(B_1)$ 

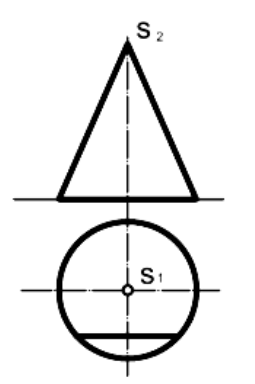

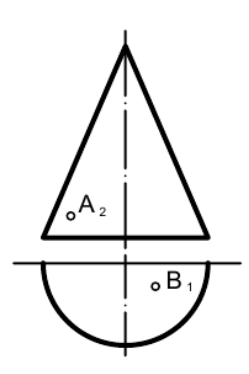

22. Построить проекции сечения призмы, найти натуральную величину сечения методом замены плоскостей проекции.

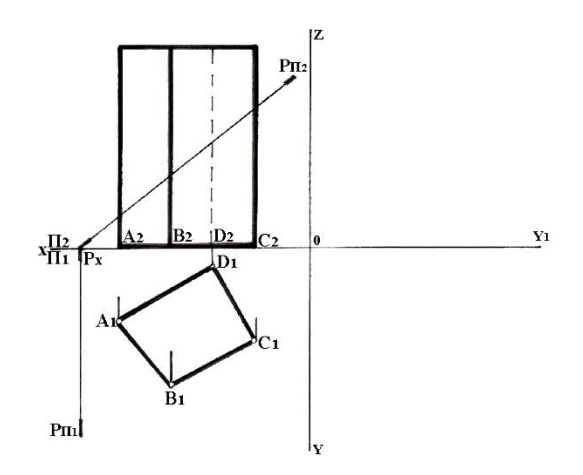

23. Построить проекции и найти натуральную величину сечения пирамиды, выполнить построение развертки пирамиды.

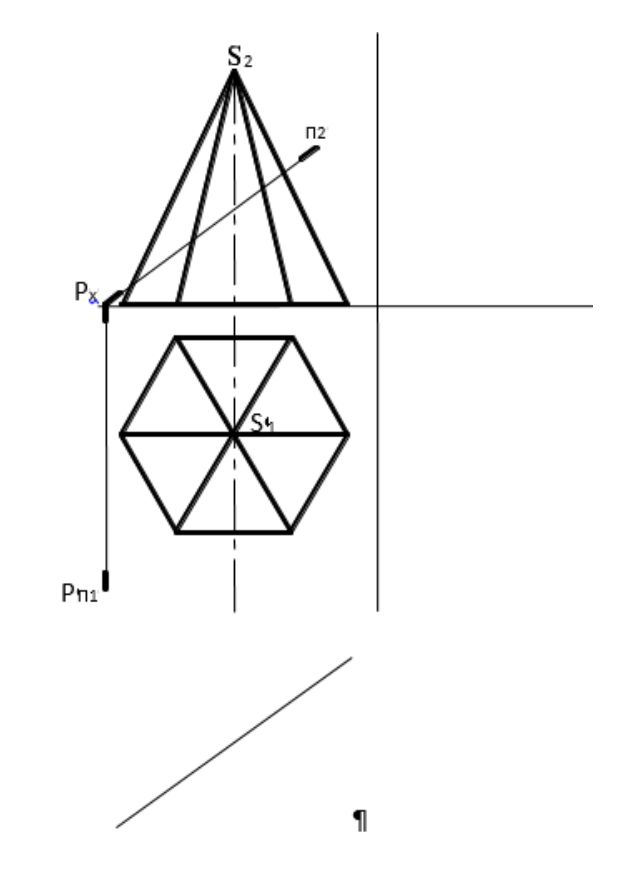

24. Построить проекции и найти натуральную величину сечения пирамиды, выполнить построение развертки пирамиды.

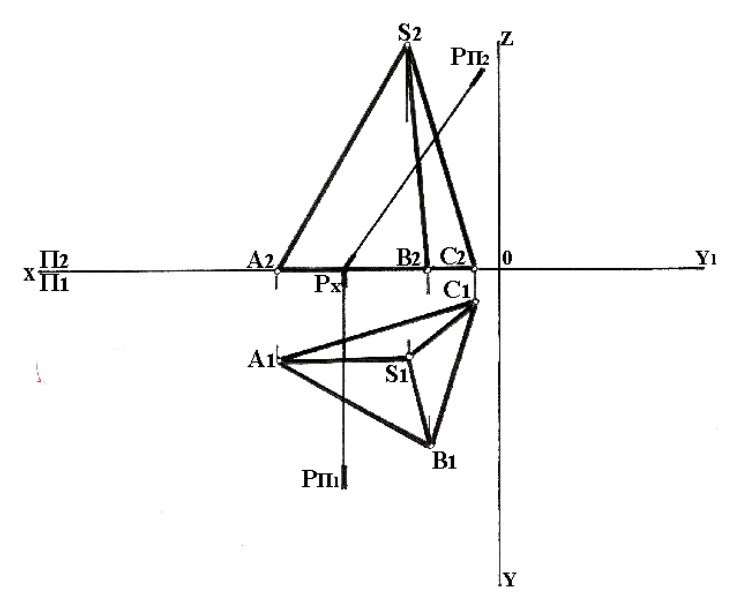

25. Построить проекции и найти натуральную величину сечения конуса, построить развертку конуса.

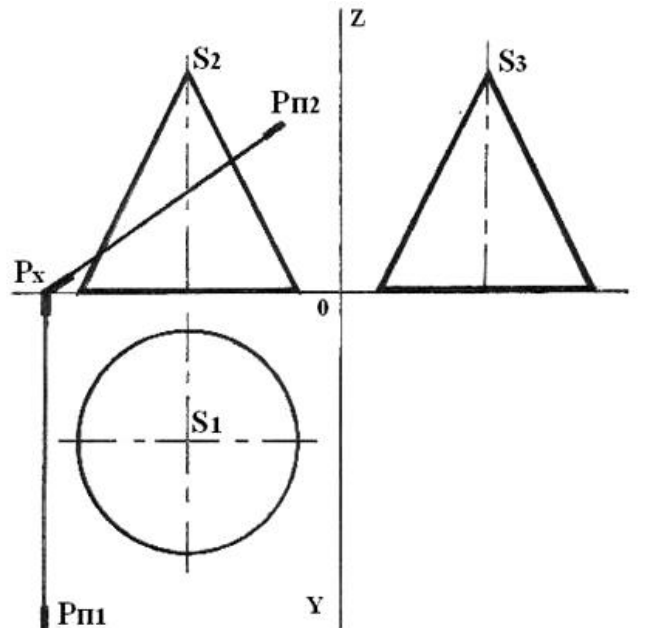

26. Построить линию пересечения плоскостей.

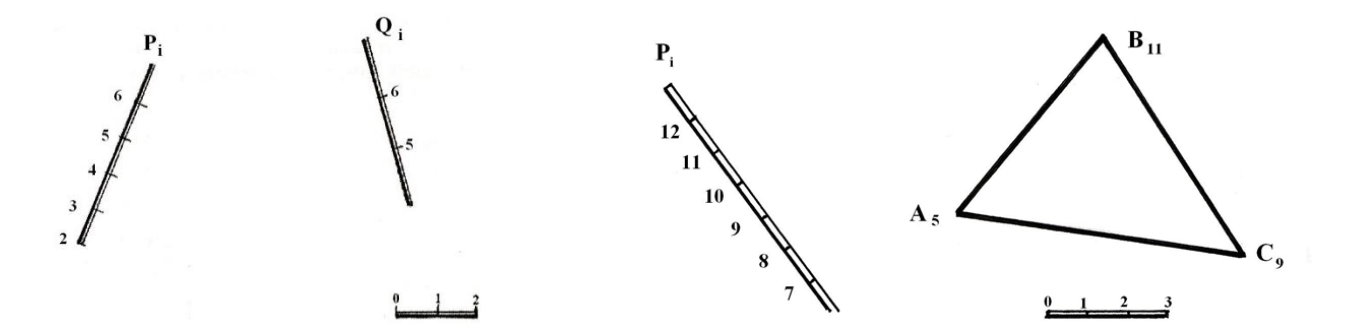

27. Построить линию пересечения плоскости Р с топографической поверхностью, заданной горизонталями.

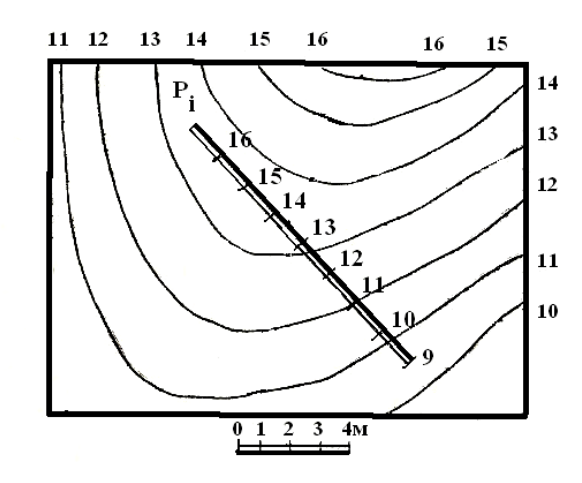

28. Построить проектные горизонтали откосов котлована и линии откосов котлована, определить линии пересечения плоскостей откосов с топографической поверхностью.

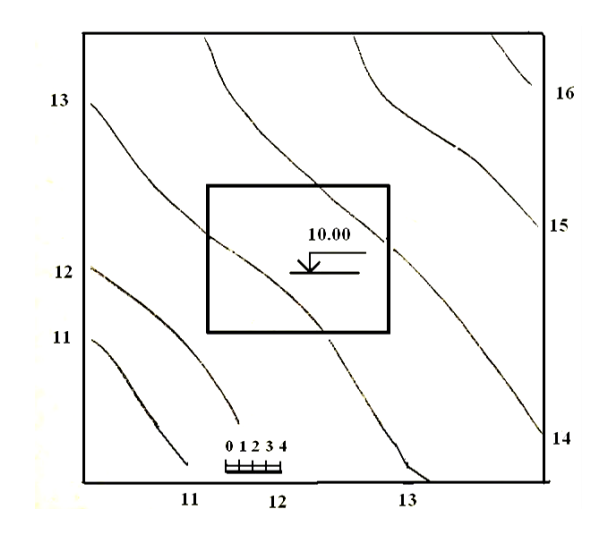

29. Проградуировать прямую АВ и определить на ней точку, имеющую нулевую отметку.

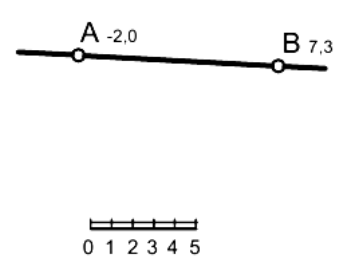

30. Определить, пересекаются ли заданные прямые АВ и СD

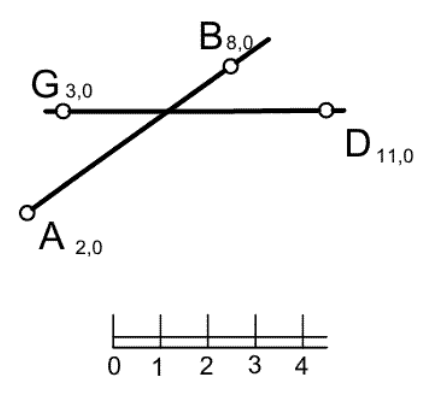

31. Указать направление стока жидкости, выходящей на поверхность в пункте А.

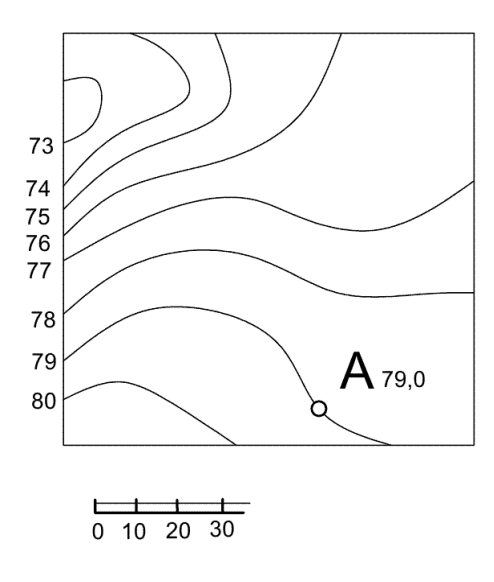

32. Построить линию пересечения двух многогранников и ее профильную проекцию.

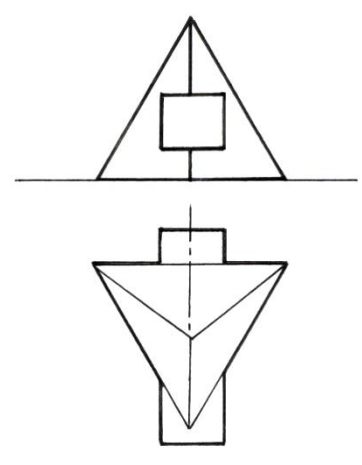

33. Построить профильную проекцию конуса и цилиндра, проекции лини пересечения данных тел.

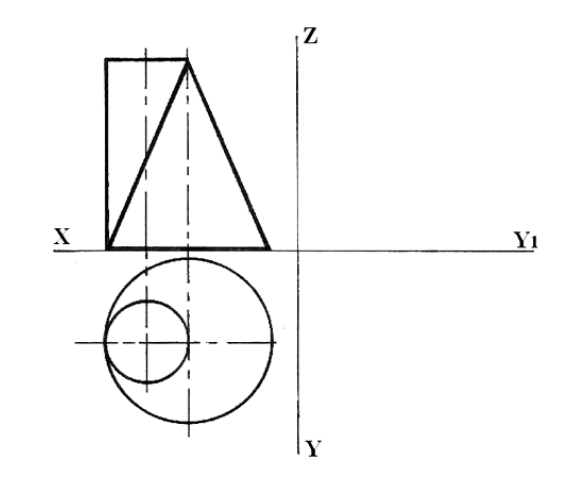

34. Построить линию пересечения цидиндра и конуса.

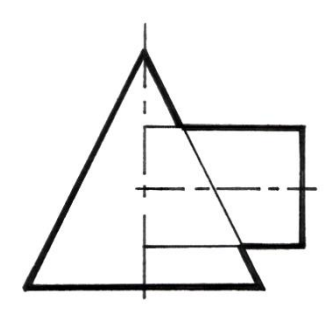

35. Построить линию пересечения двух тел.

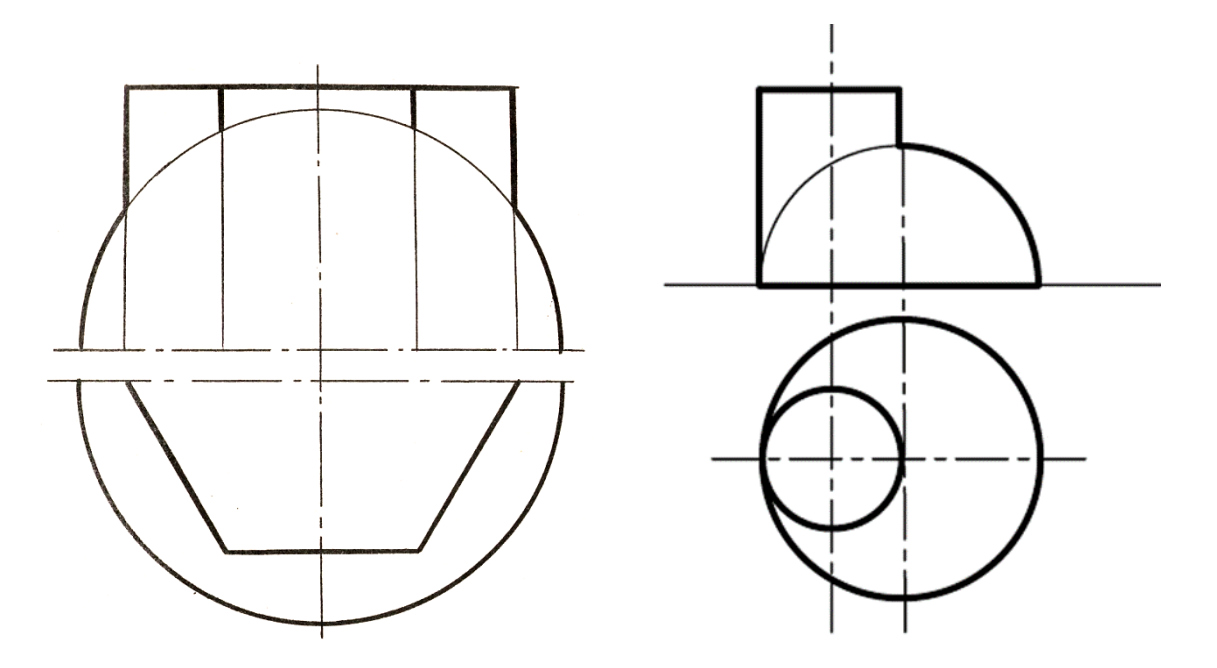

**7.4 Методические материалы, определяющие процедуры оценивания знаний, умений, навыков характеризующих этапы формирования компетенций**

### **Контрольные работы.**

Цель выполнения контрольных работ – систематизация, углубление и развитие теоретических знаний, закрепление графических умений и навыков, полученных при проведении аудиторных занятий и самостоятельного изучения основных законов геометрического формирования, построения и взаимного пересечения моделей плоскости и пространства.

Рецензирование и прием контрольных работ по начертательной геометрии проводится в строгой последовательности и в сроки, установленные учебным графиком. Выполненную графическую работу студент должен защитить не позднее десяти дней со дня выдачи задания.

Критерий оценки знаний при защите контрольных работ:

Оценка «отлично» ставится при правильном построении графической работы студентом не менее чем 80% от общего объема задания;

Оценка «хорошо» ставится при правильном построении графической работы студентом не менее чем 65% от общего объема задания.

Оценка «удовлетворительно» ставится при правильном построении графической работы студентом не менее чем 50% от общего объема задания.

Оценка «неудовлетворительно» ставится при правильном построении графической работы студентом менее чем 50% от общего объема задания.

Результаты выполнения расчетно-графических работ используются при проведении ежемесячной промежуточной аттестации в соответствии с ПлКубГАУ 2.5.1 — 2015 «Текущий контроль успеваемости и промежуточная аттестация студентов».

#### **Тесты**

По дисциплине «Начертательная геометрия» предусмотрено проведение контрольного тестирования (на бумажном носителе) и на компьютере в **с**истеме тестирования INDIGO**.**

Контрольное тестирование включает в себя задания по всем темам дисциплины в рамках рабочей программы. Тестирование на бумажном носителе проводится на занятии в течении 5-10 минут вместо устного опроса. При тестировании на компьютере следует информировать студентов, что вопросы тестов могут иметь один или два правильных ответа из нескольких предлагаемых ответов.

Оценка **«отлично»** выставляется при условии правильного ответа студента не менее чем на 85 % тестовых заданий.

Оценка **«хорошо»** выставляется при условии правильного ответа студента не менее чем на 70 % тестовых заданий.

Оценка **«удовлетворительно»** выставляется при условии правильного ответа студента не менее чем на 51 %.

Оценка **«неудовлетворительно»** выставляется при условии правильного ответа студента менее чем на 50 % тестовых заданий.

Результаты тестирования используются при проведении ежемесячной промежуточной аттестации в соответствии с ПлКубГАУ 2.5.1 «Текущий контроль успеваемости и промежуточная аттестация студентов».

**Зачет.**

Заключительный контроль знаний по начертательной геометрии проводится на зачете. Студенты отвечают на теоретические вопросы с графическим построением на заданную тему.

#### Критерии оценки ответа зачете.

Оценка «зачтено» - выставляется обучающемуся, который показал знание основного материала учебной программы в объеме, достаточном и необходимым для дальнейшей учебы и предстоящей работы по специальности, справился с выполнением заданий, предусмотренных учебной программой, знаком с основной литературой, рекомендованной учебной программой. Как правило, оценка «удовлетворительно» выставляется обучающемуся, допустившему погрешности в ответах на экзамене или выполнении экзаменационных заданий, но обладающему необходимыми знаниями под руководством преподавателя для устранения этих погрешностей, нарушающему последовательность в изложении учебного материала и испытывающему затруднения при выполнении практических работ

Оценка «не зачтено» - выставляется обучающемуся, не знающему основной части материала учебной программы, допускающему принципиальные ошибки в выполнении предусмотренных учебной программой заданий, неуверенно с большими затруднениями выполняющему практические работы.

## 8 Перечень основной и дополнительной учебной литературы Основная

1. Серга, Г.В. Начертательная геометрия: учебник / Г.В. Серга, И.И. Табачук, Н.Н. Кузнецова. — Краснодар: Куб $\Gamma$ АУ, 2018. — 212 с. — [Образовательный портал  $Kv6\Gamma A Y$ https://edu.kubsau.ru/file.php/108/nachertatelnaja\_geometrija\_2018\_459773\_v1\_.PDF

2. Серга, Г.В. Построение изображений на чертежах: учебное пособие / Г.В. Серга, И.И. Табачук, Н.Н. Кузнецова. — Краснодар : КубГАУ, 2019. -95c. **[Образовательный** портал  $Kv6\Gamma A Y$ https://edu.kubsau.ru/file.php/108/postroenie\_izobrazhenii\_na\_chertezhakh\_459668\_v1\_.PDF

3. Горячева Е.А. Основы начертательной геометрии и инженерной графики: учеб. пособие для обучающихся по направлениям подготовки 20.03.02 «Природообустройство и водопользования» - Краснодар PrintTerra, 2018. - $135c$ **[Образовательный** портал  $Kv6FAY$ https://edu.kubsau.ru/file.php/108/uch\_posobie\_OSNOVY\_NGiIG\_A5\_GORJACHEVA\_E\_A\_420560\_v1\_.PD F

#### Дополнительная

1. Горячева Е.А. Мультимедийное пособие по начертательной геометрии для бакалавров «Плоские сечения тел и развертки поверхностей» - Краснодар, 2014. [Образовательный портал КубГАУ раздел лекции] http://edu.kubsau.ru

2. Кузнецова Н. Н., Табачук И.И. Мультимедийные слайды по начертательной геометрии и инженерной графике «Основные правила оформления Краснодар. 2013 **[Образовательный**  $Kv6FAY$ чертежей» портал https://edu.kubsau.ru/course/view.php?id=108

3. Табачук И.И., Кузнецова Н.Н. Мультимедийные слайды по начертательной геометрии «Кривые линии» – Краснодар, 2013 [Образовательный портал КубГАУ] <https://edu.kubsau.ru/course/view.php?id=108>

# **9 Перечень ресурсов информационно-телекоммуникационной сети «Интернет»**

#### **Электронно-библиотечные системы используемые в Кубанском ГАУ 2020- 2021 учебный год**

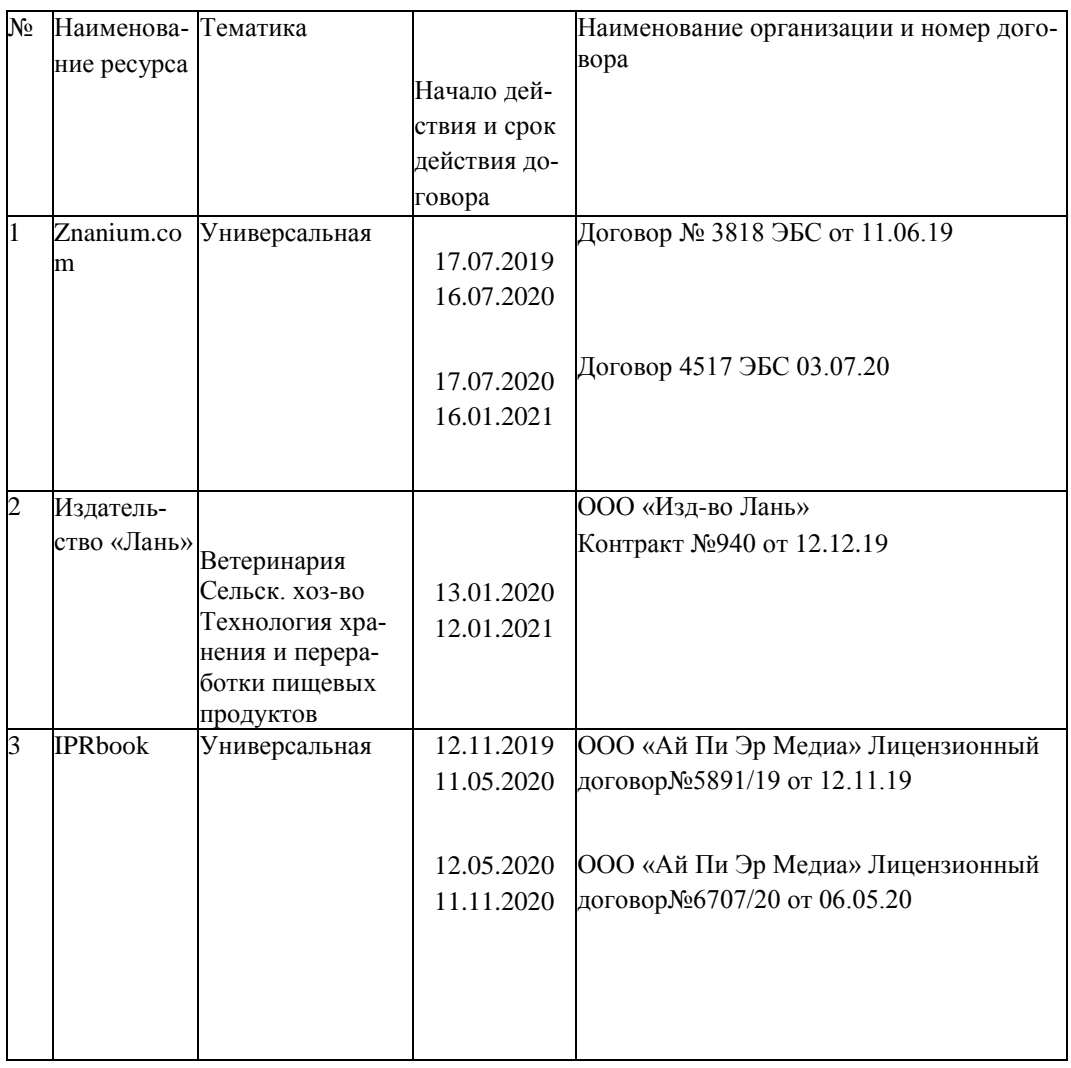

## **10 Методические указания для обучающихся по освоению дисциплины**

1. Горячева Е.А. Рабочая тетрадь «Начертательная геометрия» для бакалавров направления подготовки 20.03.02 «Природоустройство и водопользование», Краснодар :КубГАУ, 2017.

<https://kubsau.ru/upload/iblock/8c6/8c6eaff5fba110f22bf6f020e489baa3.pdf>

2. Горячева Е.А. Плоские сечения тел и развертки поверхностей в системе AutoCAD учеб. пособие для обучающихся по направлениям подготовки 20.03.02 «Природообустройство и водопользования» – Краснодар : PrintTerra, 2018. – 121с. [Образовательный портал КубГАУ] https://edu.kubsau.ru/file.php/108/Gorjacheva\_PLOSKIE\_SECHENIJA\_TEL\_I\_RAZVERTKI\_POVERKHNOSTEI [V\\_SISTEME\\_AVTOKAD\\_461255\\_v1\\_.PDF](https://edu.kubsau.ru/file.php/108/Gorjacheva_PLOSKIE_SECHENIJA_TEL_I_RAZVERTKI_POVERKHNOSTEI_V_SISTEME_AVTOKAD_461255_v1_.PDF)

3. Горячева Е.А. Основы начертательной геометрии и инженерной графики: учеб. пособие для обучающихся по направлениям подготовки 20.03.02 «Природообустройство и водопользования» – Краснодар PrintTerra, 2018. – 135с. [Образовательный портал КубГАУ] [https://edu.kubsau.ru/file.php/108/uch\\_posobie\\_OSNOVY\\_NGiIG\\_A5\\_GORJACHEVA\\_E\\_A\\_420560\\_v1\\_.PD](https://edu.kubsau.ru/file.php/108/uch_posobie_OSNOVY_NGiIG_A5_GORJACHEVA_E_A_420560_v1_.PDF) [F](https://edu.kubsau.ru/file.php/108/uch_posobie_OSNOVY_NGiIG_A5_GORJACHEVA_E_A_420560_v1_.PDF)

# **11 Перечень информационных технологий, используемых при осуществлении образовательного процесса по дисциплине, включая перечень программного обеспечения и информационных справочных систем**

1Информационные технологии, используемые при осуществлении образовательного процесса по дисциплине позволяют: обеспечить взаимодействие между участниками образовательного процесса, в том числе синхронное и (или) асинхронное взаимодействие посредством сети "Интернет"; фиксировать ход образовательного процесса, результатов промежуточной аттестации по дисциплине и результатов освоения образовательной программы; организовать процесс образования путем визуализации изучаемой информации посредством использования презентаций, учебных фильмов; контролировать результаты обучения на основе компьютерного тестирования.

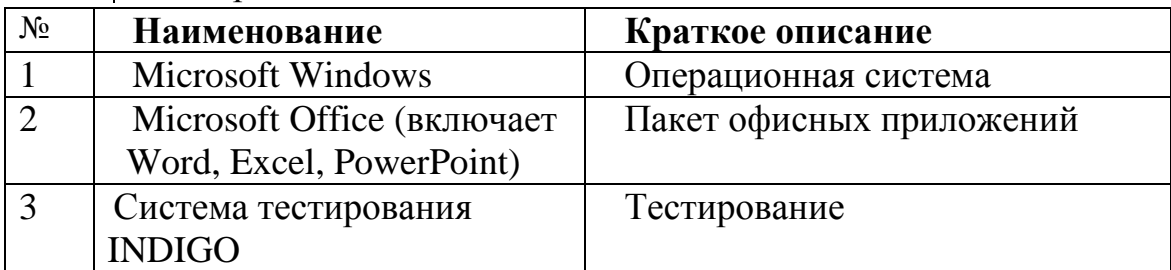

11.1 Перечень лицензионного ПО

11.2 Перечень профессиональных баз данных и информационных справочных систем

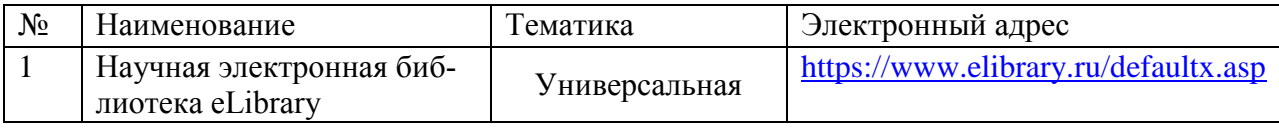

# **12 Материально-техническое обеспечение для обучения по дисциплине Начертательная геометрия**

Планируемые помещения для проведения всех видов учебной деятельности

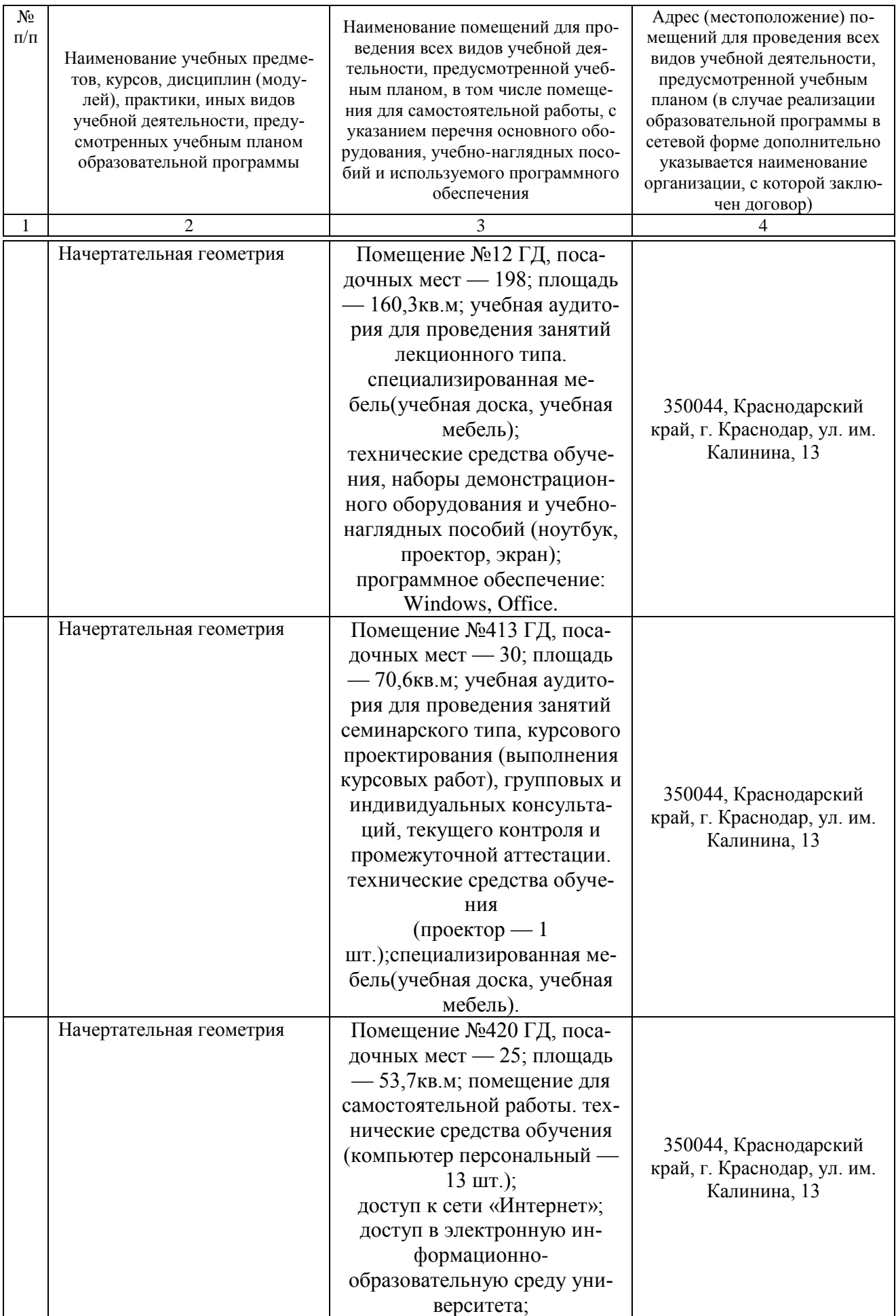

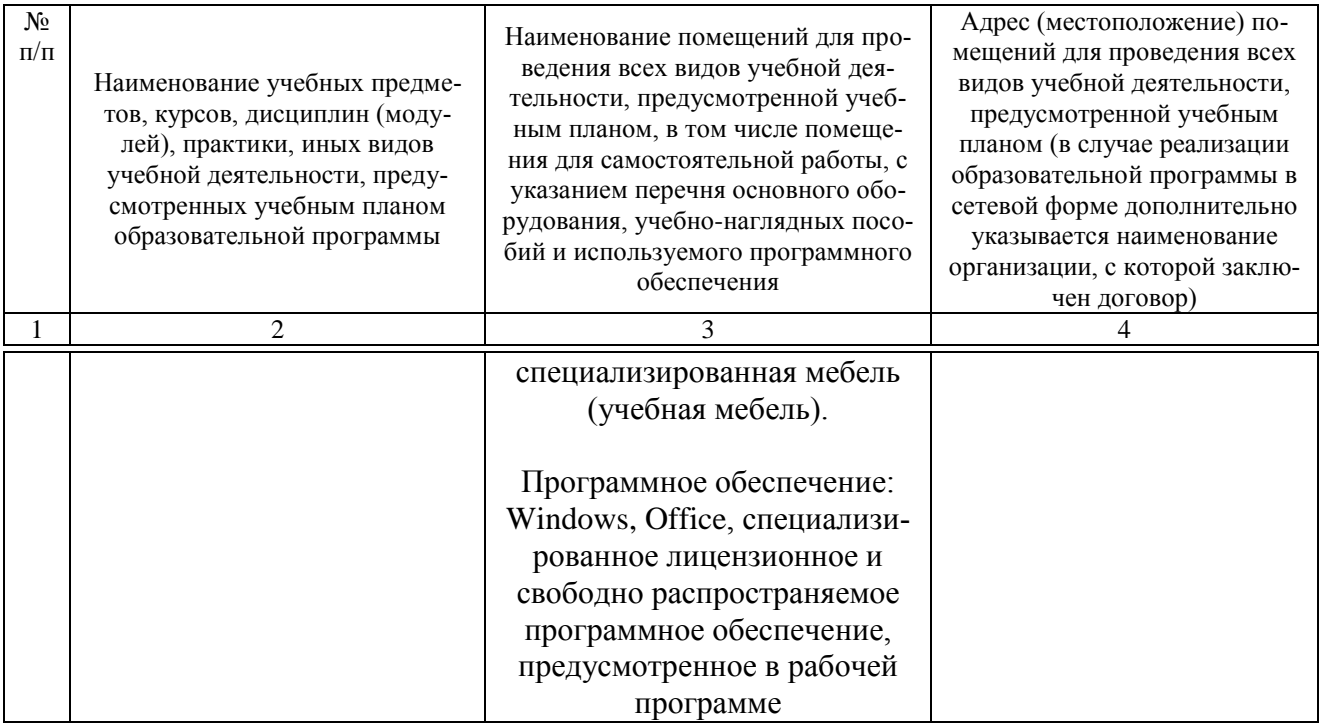